## Mastère Spécialisé Mécanique des Fluides Numérique

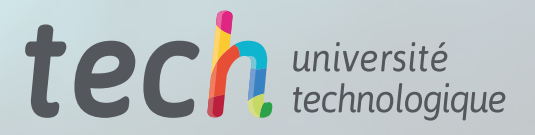

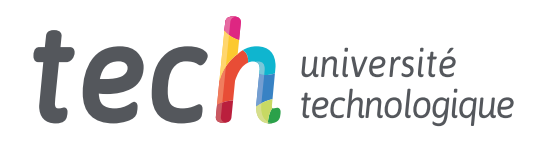

## Mastère Spécialisé Mécanique des Fluides Numérique

- » Modalité: en ligne
- » Durée: 12 mois
- » Qualification: TECH Université Technologique
- » Intensité: 16h/semaine
- » Horaire: à votre rythme
- » Examens: en ligne

Accès au site web: [www.techtitute.com/fr/informatique/master/master-mecanique-fluides-numerique](http://www.techtitute.com/fr/informatique/master/master-mecanique-fluides-numerique)

## Accueil

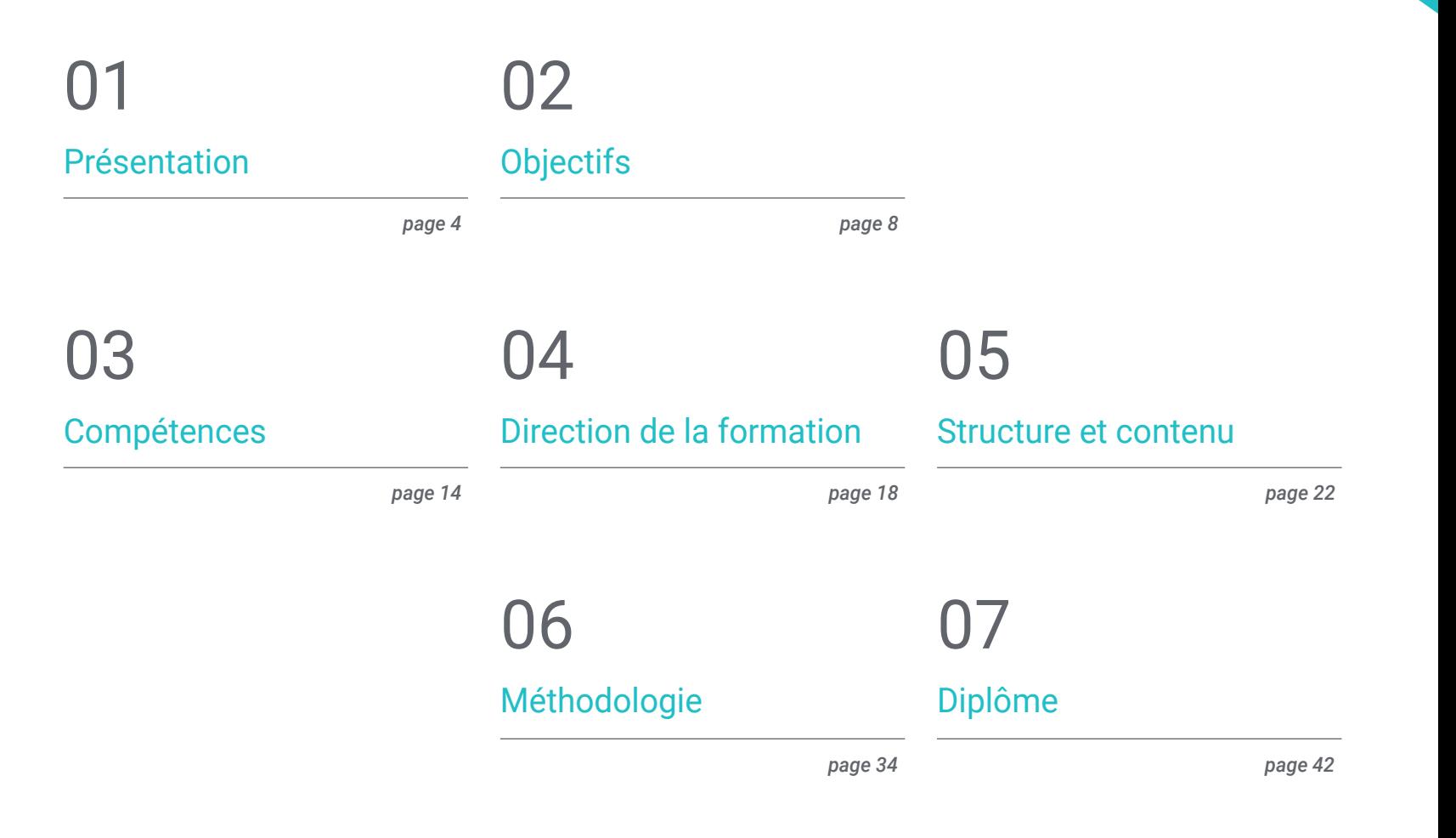

## <span id="page-3-0"></span>Présentation 01

L'utilisation de méthodes et d'algorithmes numériques pour analyser et résoudre les problèmes liés à l'écoulement des fluides est de plus en plus courante. La Mécanique des Fluides Numérique (CFD) est une technique qui fait appel à un large éventail de sciences et nécessite une connaissance large et approfondie du sujet. C'est la raison pour laquelle les professionnels de ce domaine sont de plus en plus demandés et que TECH a conçu ce diplôme, qui vise à former les étudiants afin qu'ils puissent travailler avec succès dans ce secteur, le tout dans un mode 100% en ligne qui aborde des sujets tels que la modélisation de la turbulence des fluides, l'écoulement multiphasique et l'avenir de la simulation CFD, entre autres.

VARRELLE

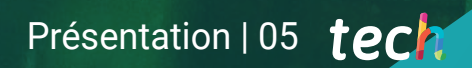

*Devenez un expert en matière de simulation CFD en seulement quelques mois et avec une totale liberté d'organisation"*

## tech 06 | Présentation

La Mécanique des Fluides Numérique englobe un large éventail de sciences, telles que les mathématiques, l'Informatique, l'Ingénierie et la Physique. Cette technique utilise des méthodes numériques et des algorithmes pour étudier et résoudre les différentes difficultés qui peuvent survenir dans la simulation du mouvement des fluides. C'est pourquoi les professionnels travaillant dans ce domaine requièrent des compétences et des connaissances très avancées en matière d'algorithmes, de méthodes et de modèles qui composent un simulateur, et sont de plus en plus demandés.

C'est la raison pour laquelle TECH a conçu une maîtrise en mécanique des fluides numérique, afin de fournir aux étudiants des compétences et des connaissances spécialisées en simulation CFD qui leur permettront d'entreprendre une carrière fructueuse dans ce domaine. Ainsi, le matériel pédagogique couvre des sujets tels que l'origine des turbulences, la modélisation CFD, les mathématiques avancées pour la CFD, l'intelligence artificielle, les contours mobiles et les simulations multiphysiques, parmi beaucoup d'autres.

Tout cela en donnant à l'étudiant une liberté totale pour adapter son emploi du temps et ses études, en les combinant avec ses autres obligations professionnelles et personnelles, grâce à une modalité 100% en ligne, en plus du matériel multimédia le plus dynamique, de l'information extraite des sources les plus rigoureuses et les plus récentes, ainsi que de la méthodologie d'enseignement la plus efficace.

Ce Mastère Spécialisé en Mécanique des Fluides Numérique contient le programme académique le plus complet et le plus actuel du marché. Les principales caractéristiques sont les suivantes:

- Le développement d'études de cas présentées par des experts en Mécanique des Fluides Numérique
- Les contenus graphiques, schématiques et éminemment pratiques de l'ouvrage fournissent des informations actualisées et pratiques sur les disciplines essentielles à la pratique professionnelle
- Les exercices pratiques où effectuer le processus d'auto-évaluation pour améliorer l'apprentissage
- Il met l'accent sur les méthodologies innovantes
- Cours théoriques, questions à l'expert, forums de discussion sur des sujets controversés et travail de réflexion individuel
- La disponibilité de l'accès au contenu à partir de n'importe quel appareil fixe ou portable doté d'une connexion à internet

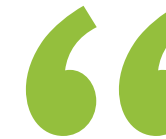

*Obtenez les connaissances les plus complètes en matière de CFD et renforcez votre profil professionnel dans l'un des secteurs les plus prometteurs de l'industrie des technologies de l'information"*

### Présentation | 07 tech

*Grâce au matériel théorique et pratique le plus récent, vous serez en mesure d'apprendre tous les derniers développements dans le domaine de* 

Le corps enseignant du programme englobe des spécialistes réputés dans le domaine et qui apportent à ce programme l'expérience de leur travail, ainsi que des spécialistes reconnus dans de grandes sociétés et des universités prestigieuses.

Grâce à son contenu multimédia développé avec les dernières technologies éducatives, les spécialistes bénéficieront d'un apprentissage situé et contextuel, ainsi, ils se formeront dans un environnement simulé qui leur permettra d'apprendre en immersion et de s'entrainer dans des situations réelles.

La conception de ce programme est axée sur l'Apprentissage par les Problèmes, grâce auquel le professionnel doit essayer de résoudre les différentes situations de la pratique professionnelle qui se présentent tout au long du programme. Pour ce faire, l'étudiant sera assisté d'un innovant système de vidéos interactives, créé par des experts reconnus.

*Profitez de toutes les informations spécialisées sur les fluides compressibles et les écoulements multiphasiques pour élargir vos connaissances sur le sujet.*

*la mécanique des Fluides Numérique" Accédez à l'ensemble du contenu dès le premier jour et acquérez de nouvelles compétences en matière de modélisation de la turbulence des fluides.* 

# <span id="page-7-0"></span>**Objectifs** 02

L'objectif de ce Mastère Spécialisé en Mécanique des Fluides Numérique est de donner aux étudiants la capacité de travailler dans le secteur en tant qu'utilisateurs avancés et développeurs d'outils de CFD. Tout cela grâce au contenu le plus complet, le plus Dynamique et le plus actualisé du marché académique.

Objectifs | 09 tech

*Spécialisez-vous dans l'un des domaines les plus prometteurs de l'Informatique et démarquez-vous par vos nouvelles compétences, grâce à TECH"* 

## tech 10 | Objectifs

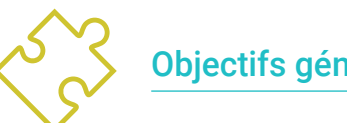

## Objectifs généraux

- Établir les bases de l'étude de la turbulence
- Développer les concepts statistiques de la CFD
- Déterminer les principales techniques de calcul dans la recherche sur la turbulence
- Générer des connaissances spécialisées dans la méthode des volumes finis
- Acquérir des connaissances spécialisées dans les techniques de calcul de la mécanique des fluides
- Examiner les unités de paroi et les différentes régions d'un écoulement turbulent de paroi
- Déterminer les caractéristiques des fluides compressibles
- Examiner les modèles multiples et les méthodes multiphases
- Développer une connaissance spécialisée des modèles multiples et des méthodes d'analyse multiphysique et thermique
- Interpréter les résultats obtenus par un post-traitement correct

*Atteignez les objectifs les plus exigeants avec les outils de simulation CFD les plus innovants et les plus pratiques"*

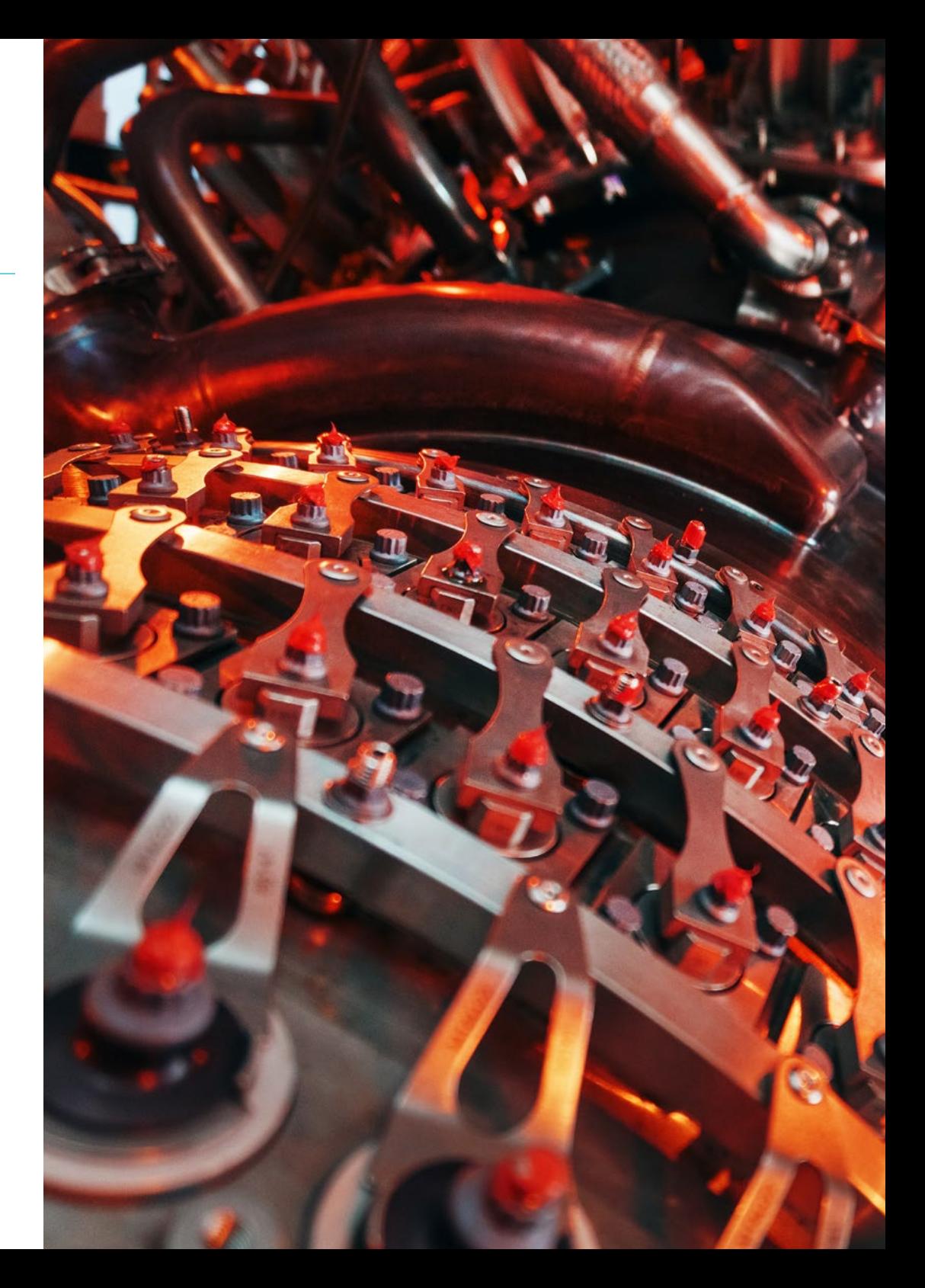

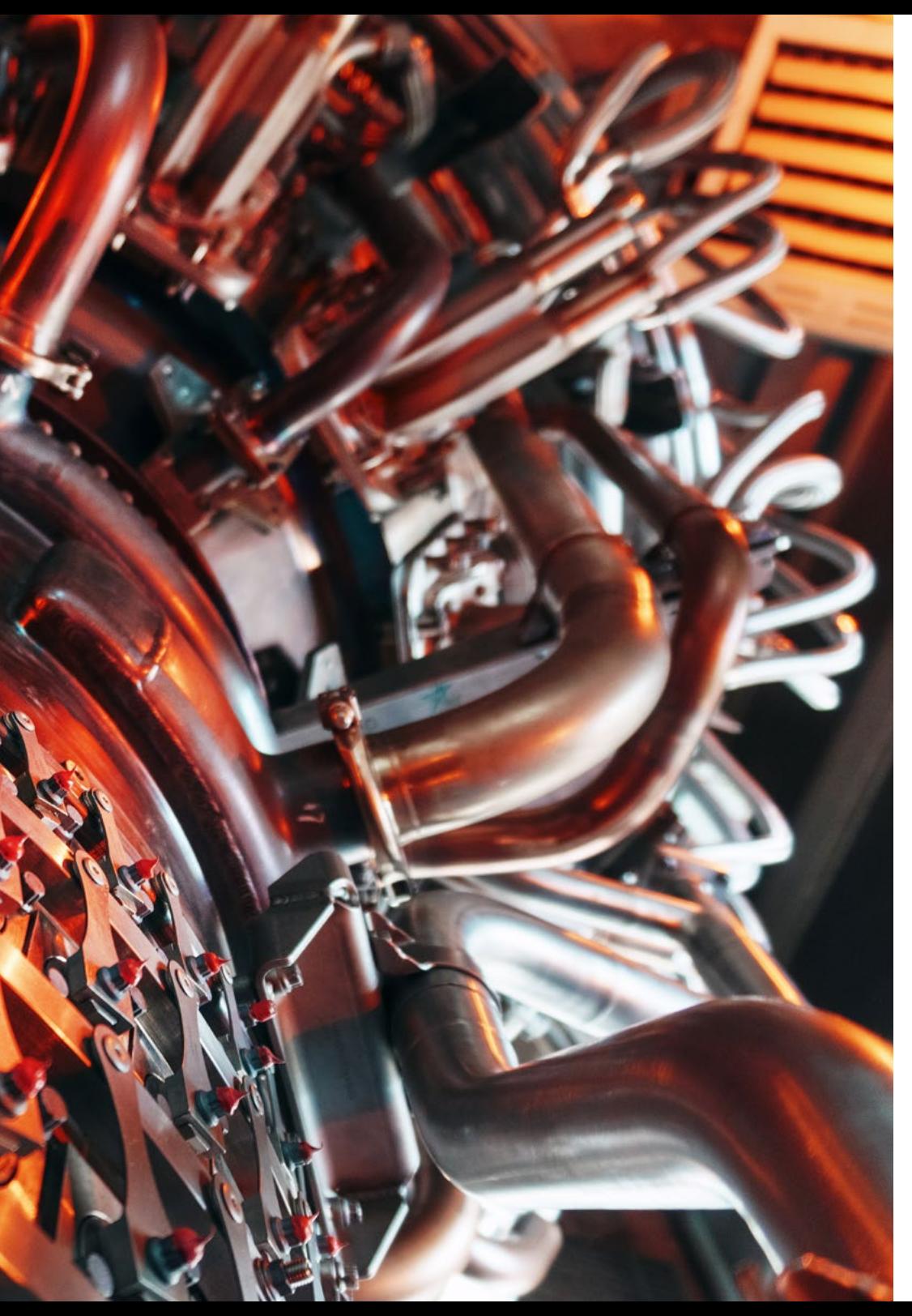

## Objectifs | 11 tech

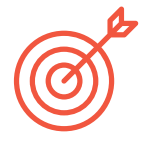

#### Objectifs spécifiques

#### Module 1. Mécanique des fluides et calcul à haute performance

- Identifier les équations des écoulements turbulents
- Examiner le problème de la fermeture
- Établir les nombres sans dimension nécessaires à la modélisation
- Analyser les principales Technique CFD
- Examiner les principales techniques expérimentales
- Développer les différents types de Superordinateurs
- Montrer le futur: GPU

#### Module 2. Mathématiques avancées pour la CFD

- Développer les concepts mathématiques de la turbulence
- Générer des connaissances spécialisées sur l'application des statistiques aux écoulements turbulents
- Fournir une base pour la méthode de résolution des équations CFD
- Démontrer les méthodes de résolution des problèmes algébriques
- Analyser la méthode multigrille
- Examiner l'utilisation des valeurs propres et des vecteurs propres dans les problèmes de CFD
- Déterminer les méthodes de résolution des problèmes non linéaires

#### Module 3. La CFD dans les environnements de Recherche et Modélisation

- Analyser l'avenir de l'intelligence artificielle en turbulence
- Appliquer les méthodes classiques de discrétisation aux problèmes de mécanique des fluides
- Déterminer les différentes structures turbulentes et leur importance
- Démontrer la méthode des caractéristiques
- Présenter l'effet de l'évolution des supercalculateurs sur les problèmes de CFD
- Examiner les principaux problèmes ouverts en turbulence

## tech 12 | Objectifs

#### Module 4. La CFD dans les environnements d'application: méthodes des volumes finis

- Analyser de l'environnement FEM ou MVF
- Spécifier où, quoi et comment les conditions aux limites peuvent être définies
- Déterminer les étapes temporelles possibles
- Concrétiser et concevoir des schémas Upwind
- Développer des schémas d'ordre élevé
- Examiner les boucles de convergence et déterminer dans quels cas utiliser chacune d'entre elles
- Exposer les imperfections des résultats de la CFD

#### Module 5. Méthodes avancées pour la CFD

- Développement de la Méthode des Éléments Finis et de la Méthode Hydrodynamique des Particules Lissées
- Analyser les avantages des méthodes lagrangiennes par rapport aux méthodes eulériennes, en particulier, SPH vs. FVM
- Analyser la méthode de Simulation Directe Carlo du et la Méthode de Lattice-Boltzmann
- Évaluer et interpréter les simulations d'aérodynamique spatiale et de micro fluidodynamique
- Établir les avantages et les inconvénients de la méthode LBM par rapport à la méthode FVM traditionnelle

#### Module 6. Modélisation de la turbulence dans les Fluides

- Appliquer le concept d'ordre de grandeur
- Introduire le problème de la fermeture des équations de Navier-Stokes
- Examiner les équations du bilan énergétique
- Développer le concept de viscosité turbulente
- Expliquer les différents types de RANS et LES
- Introduire les régions de l'écoulement turbulent
- Modéliser l'équation de l'énergie

#### Module 7. Fluides compressibles

- Développer les principales différences entre les écoulements compressibles et incompressibles
- Examiner des exemples typiques d'apparition de fluides compressibles
- Identifier les particularités de la résolution des équations différentielles hyperboliques
- Établir la méthodologie de base pour résoudre le problème de Riemann
- Compiler différentes stratégies de résolution
- Analyser les avantages et les inconvénients des différentes méthodes
- Présenter l'applicabilité de ces méthodologies aux équations d'Euler / Navier-Stokes en montrant des exemples classiques

#### Module 8. Flux multiphasique

- Distinguer le type d'écoulement multiphasique à simuler: phases continues, telle que la simulation d'un navire en mer, d'un milieu continu ; phases discrètes, telle que la simulation des trajectoires de gouttelettes individuelles et utiliser des populations statistiques lorsque le nombre de particules, de gouttelettes ou de bulles est trop important pour être simulé
- Établir la différence entre les méthodes lagrangiennes, eulériennes et mixtes
- Déterminer les outils les mieux adaptés au type d'écoulement à simuler
- Modéliser les effets de la tension superficielle et des changements de phase tels que l'évaporation, la condensation ou la capitation
- Élaborer des conditions limites pour la simulation des vagues, se familiariser avec les différents modèles de vagues et appliquer ce que l'on appelle la plage numérique, une région du domaine située à l'exutoire dont l'objectif est d'éviter la réflexion des vagues

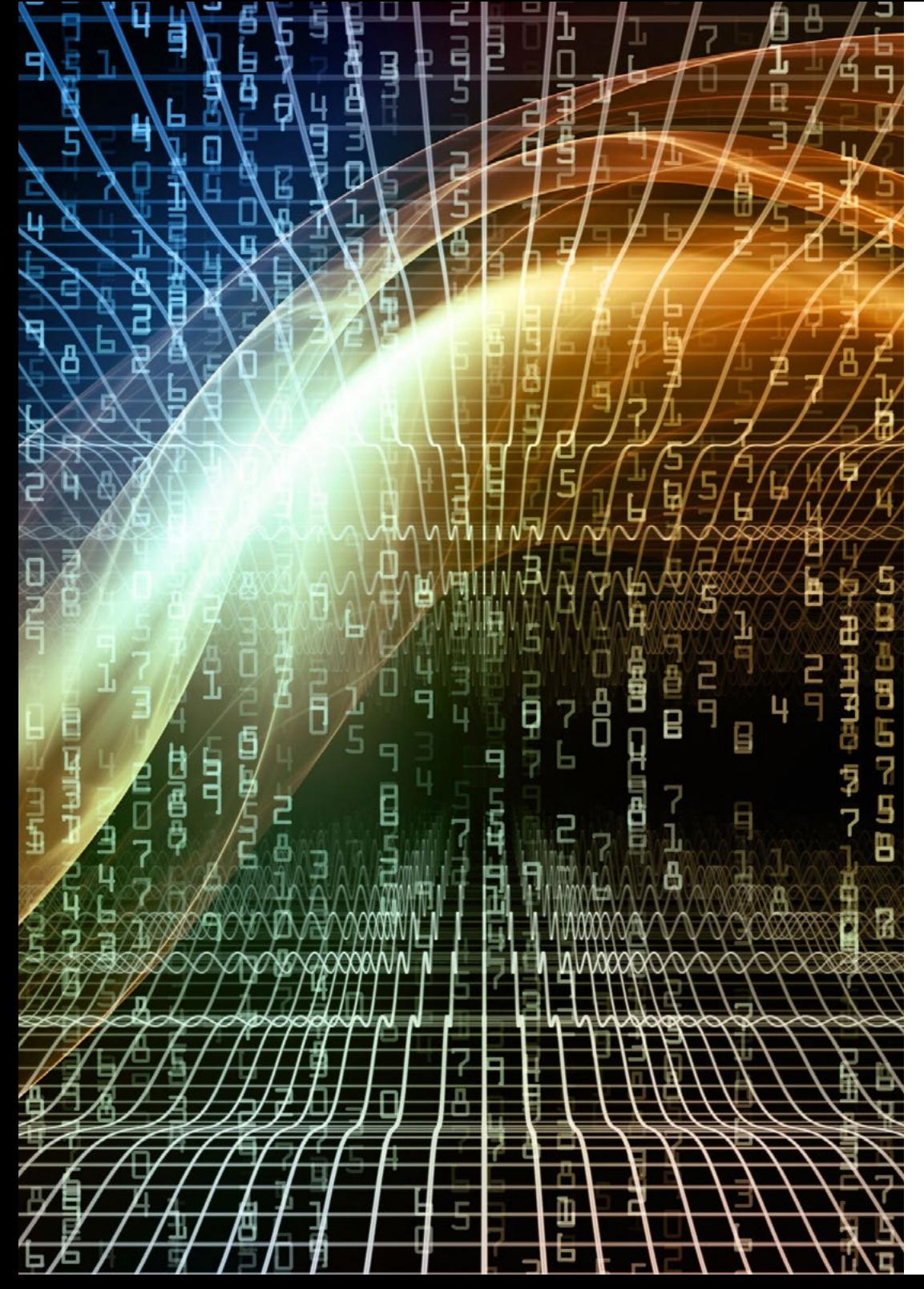

## Objectifs | 13 tech

#### Module 9. Modélisation CFD Avancée

- Distinguer le type d'interactions physiques à simuler: fluide-structure, comme une aile soumise à des forces aérodynamiques, fluide couplé à la dynamique des corps rigides, telle que la simulation du mouvement d'une bouée flottant dans la mer, ou thermo-fluide, comme la simulation de la distribution de la température dans un solide soumis à des courants d'air
- Distinguer les schémas d'échange de données les plus courants entre les différents logiciels de simulation et savoir quand l'un ou l'autre peut ou doit être utilisé
- Examiner les différents modèles de transfert de chaleur et la manière dont ils peuvent affecter un fluide
- Modéliser les phénomènes de convection, de rayonnement et de diffusion du point de vue des fluides ; modéliser la création de sons par un fluide, des simulations avec des termes d'advection-diffusion pour simuler des milieux continus ou particulaires et des écoulements réactifs

#### Module 10. Post-traitement, validation et application en CFD

- Déterminer les types de post-traitement en fonction des résultats à analyser: purement numérique, visuel ou un mélange des deux
- Analyser la convergence d'une simulation CFD
- Établir la nécessité d'une validation CFD et comprendre des exemples de base de validation
- Examiner les différents outils disponibles sur le marché
- Étayer le contexte actuel de la simulation CFD

## <span id="page-13-0"></span>Compétences 03

Ce Mastère Spécialisé en Mécanique des Fluides Numérique a été conçu par des experts du domaine, qui cherchent à doter les étudiants de compétences leur permettant d'envisager avec succès leur avenir professionnel dans ce secteur. De cette manière, l'étudiant sera en mesure de résoudre toute situation ou tout problème auquel il peut être confronté, grâce au matériel pédagogique le plus complet et le plus récent, ainsi qu'à la disponibilité des dernières technologies d'enseignement.

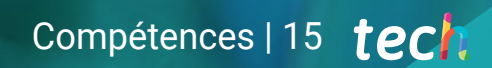

*En quelques mois, vous serez en mesure de vous positionner sur le marché du travail en tant qu'expert en mécanique des Fluides Numérique"*

## tech 16 | Compétences

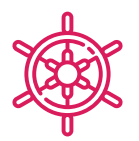

#### Compétences générales

- Connaissance des principales techniques de supercalculateur
- Identifier et définir le concept de résidu
- Différencier les différentes structures turbulentes
- Configuration optimale de chaque simulation
- Obtenir des connaissances spécialisées dans les techniques de calcul de la mécanique des fluides
- Modéliser l'équation de l'énergie
- Identifier les principales méthodes numériques pour résoudre le problème de Riemann
- Choisir le type de simulation ou de modèle à appliquer qui convient le mieux au contexte, et identifier les avantages et les inconvénients de chaque méthode
- Combiner plusieurs stratégies pour obtenir les meilleurs résultats là où ils sont le plus nécessaires
- Interpréter les résultats obtenus par un post-traitement correct

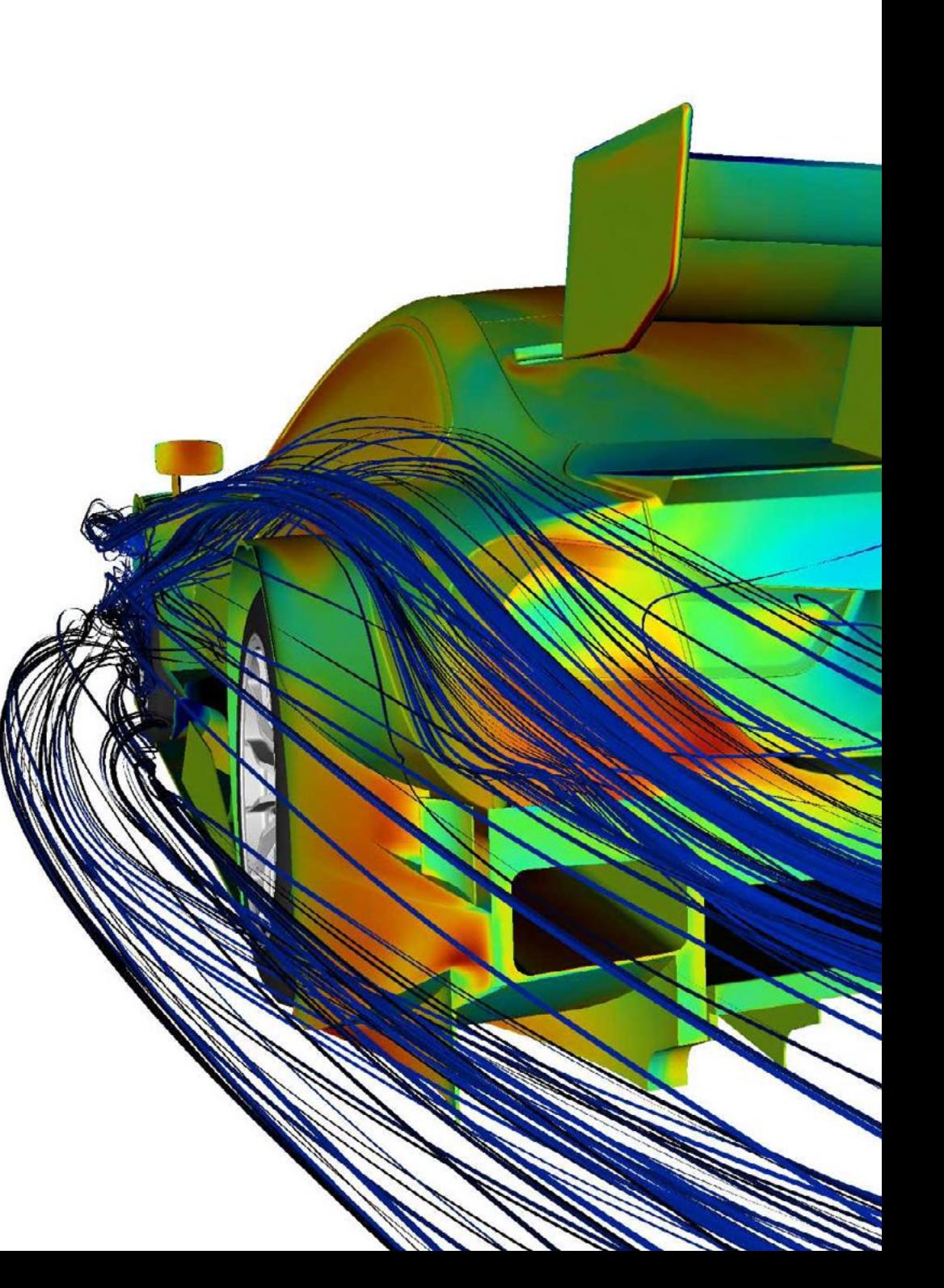

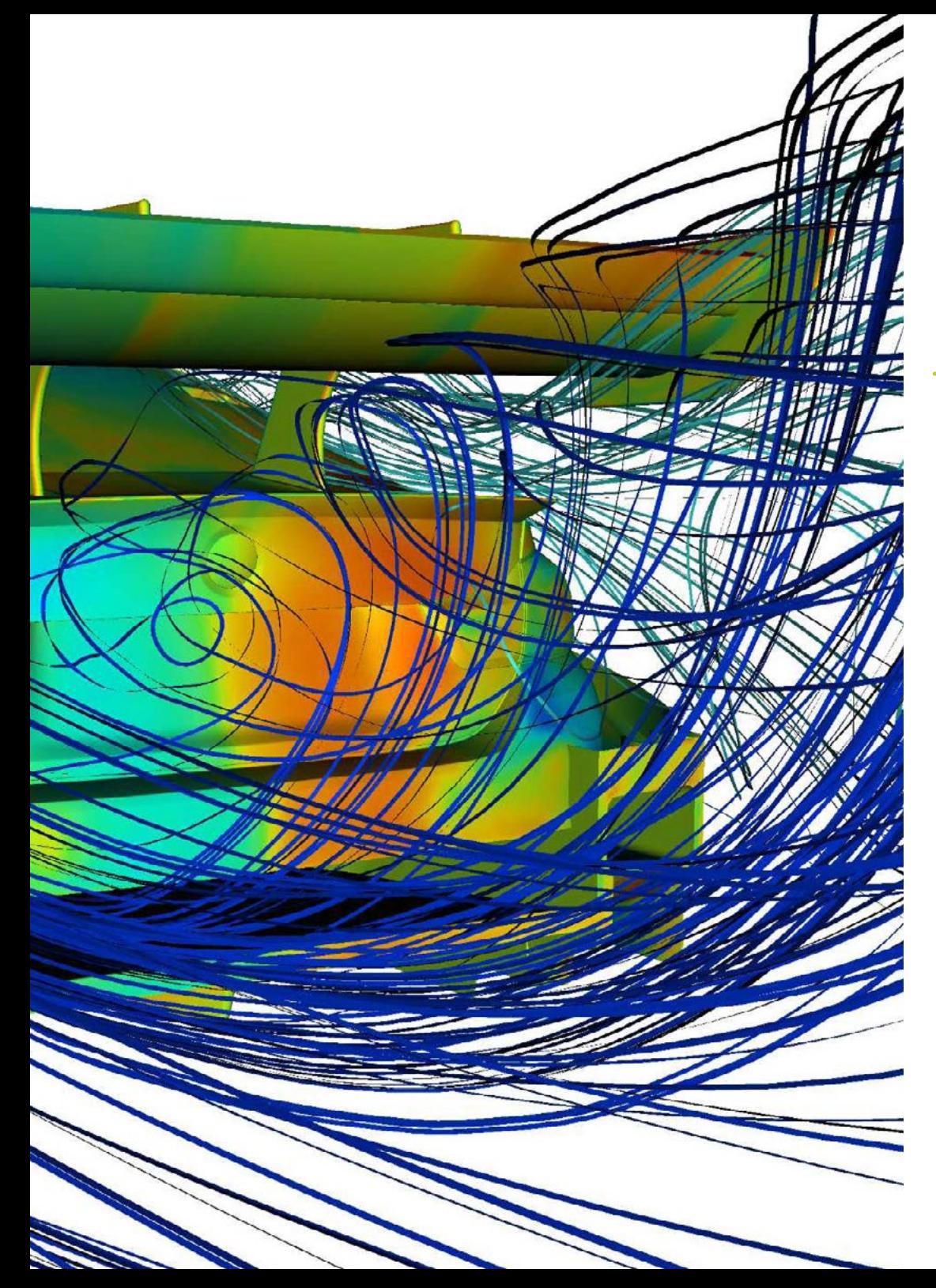

## Compétences | 17 tech

## Compétences spécifiques

- Développer les différents types de Superordinateurs
- Déterminer les méthodes de résolution des problèmes non linéaires
- Appliquer les méthodes classiques de discrétisation aux problèmes de mécanique des fluides
- Spécifier où, quoi et comment les conditions aux limites peuvent être définies
- Évaluer et interpréter les simulations d'aérodynamique spatiale et de micro fluidodynamique
- Introduire le problème de la fermeture des équations de Navier-Stokes
- Compiler différentes stratégies de résolution
- Établir la différence entre les méthodes lagrangiennes, eulériennes et mixtes
- Distinguer les schémas d'échange de données les plus courants entre les différents logiciels de simulation et savoir quand l'un ou l'autre peut ou doit être utilisé
- connaissances les différents outils disponibles sur le marché

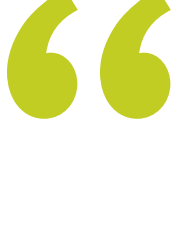

*Il est approfondi dans des domaines tels que le post-traitement, la validation et l'application de la CFD, grâce à tout le matériel disponible dans le Campus virtuel"* 

## <span id="page-17-0"></span>Direction de la formation 04

Dans le but d'offrir une éducation d'élite à tous, TECH a créé une équipe composée des meilleurs spécialistes en mécanique des fluides numérique. Ces experts ont conçu le contenu sur la base de leur expérience exceptionnelle et de leur trajectoire professionnelle étendue, dans le but de fournir aux étudiants les meilleures compétences et les connaissances les plus complètes en matière de simulation CFD.

*L'équipe d'experts de TECH a conçu ce programme CFD pour vous aider à atteindre vos objectifs de carrière les plus ambitieux en peu de temps"* 

## tech 20 | Direction de la formation

#### **Direction**

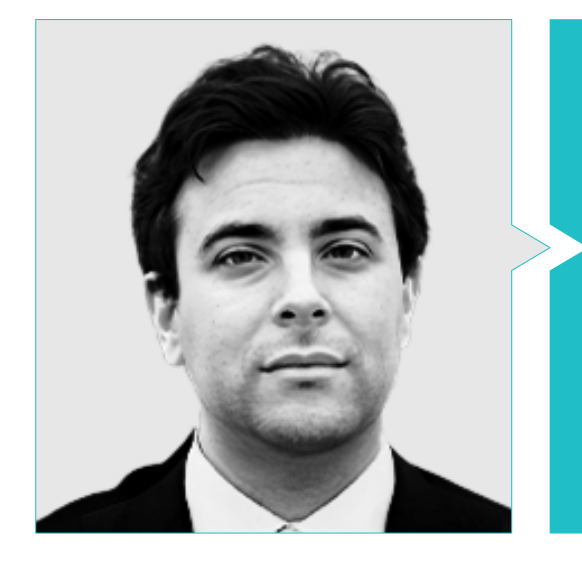

#### Dr García Galache, José Pedro

- Ingénieur de Développement en XFlow chez Dassault Systèmes
- Doctorat en Génie Aéronautique de l'Université Polytechnique de Valence
- Diplôme d'Ingénieur Aéronautique de l'Université Polytechnique de Valence
- Master en recherche en Mécanique des Fluides du Von Kármán Institute for Fluid Dynamics
- Short Training Programme en el Von Kármán Institute for Fluid Dynamics

#### Professeurs

#### Dr Espinoza Vásquez, Daniel

- Consultant Indépendant en CFD et Programmation
- Spécialiste CFD à Particle Analytics Ltd
- Research Assistant à l'Université de Strathclyde
- Teaching Assistant Mécanique des Fluides à l'Université de Strathclyde
- Doctorat en Ingénierie Aéronautique de l'Université de Strathclyde
- Master en Mécanique des Fluides Computationnelle, Université de Cranfield
- Licence en Ingénierie Aéronautique de l'Université Polytechnique de Madrid

#### M. Mata Bueso, Enrique

- Ingénieur Senior en Conditionnement Thermique et Aérodynamique chez Siemens Gamesa
- Ingénieur d'Application et Responsable R & D CFD chez Dassault Systèmes
- Ingénieur en Conditionnement Thermique et Aérodynamique chez Gamesa-Altran
- Ingénieur en Fatigue et Tolérance aux Dommages chez Airbus-Atos
- Ingénieur R&D CFD chez UPM
- Ingénieur Technique Aéronautique spécialisé dans les Avions à l'UPM
- Master en Génie Aérospatial du Royal Institute of Technology de Stockholm

### Direction de la formation | 21 tech

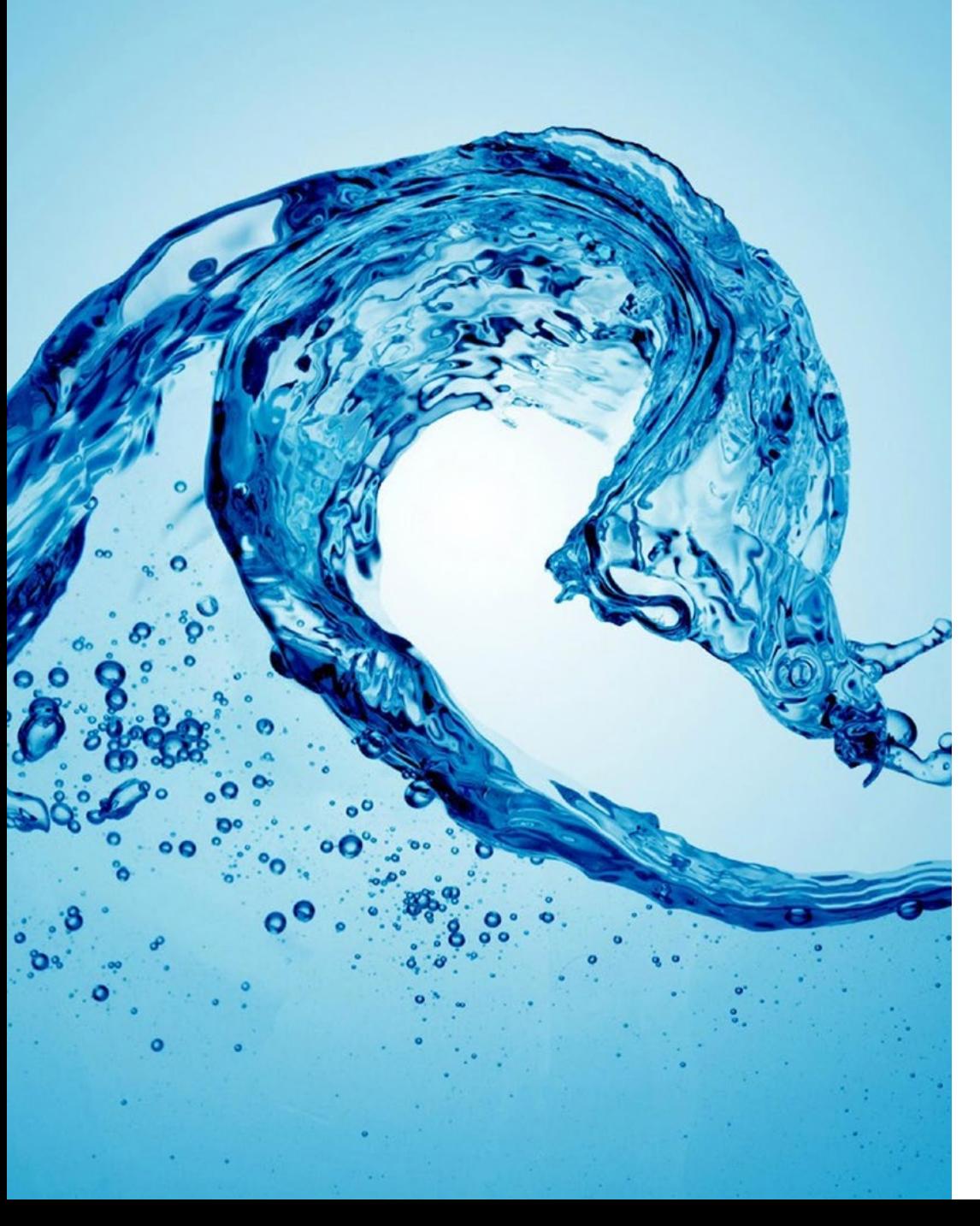

#### Mme Pérez Tainta, Maider

- Ingénieur en Fluidification du Ciment à Kemex Ingesoa
- Ingénieur des Procédés au sein de l'entreprise J.M. Jauregui
- Chercheuse en Combustion Hydrogène à Ikerlan
- ngénieur Mécanique à Idom
- Licence en Ingénierie Mécanique, Université du Pays Basque (UPV)
- Mastère Spécialisé en Ingénierie Mécanique
- Master Interuniversitaire en Mécanique des Fluides
- Cours de Programmation de Python

*Une expérience de formation unique, clé et décisive pour stimuler votre développement professionnel"*

## <span id="page-21-0"></span>Structure et contenu 05

La structure et le contenu de ce programme ont été conçus par les professionnels renommés qui composent l'équipe d'experts en Mécanique des Fluides Numérique de TECH. Ces enseignants ont intégré leur expérience et leur expertise dans le matériel afin de garantir un programme d'études qui réponde aux attentes les plus élevées. Tout cela repose sur les fondements de la méthodologie d'enseignement la plus efficace, le *Relearning*, dans laquelle TECH est un pionnier.

Structure et contenu | 23 tech

*Le contenu le plus actualisé et le plus complet, grâce auquel vous pourrez adapter votre profil professionnel aux dernières tendances en matière de CFD"*

 $\Gamma$ PJ

 $\sqrt{10}$ 

## tern 24 | Structure et contenu

#### Module 1. Mécanique des fluides et calcul à haute performance

- 1.1. Dynamique de la mécanique des fluides numérique
	- 1.1.1. L'origine de la Turbulences
	- 1.1.2. La nécessité de la modélisation
	- 1.1.3. Le déroulement de la CFD
- 1.2. Les équations de la mécanique des fluides
	- 1.2.1. L'équation de la continuité
	- 1.2.2. Équation de Navier-Stokes
	- 1.2.3. L'équation de l'énergie
	- 1.2.4. Les équations de la moyenne de Reynolds
- 1.3. Le problème de la fermeture des équations
	- 1.3.1. L'hypothèse de Boussinesq
	- 1.3.2. La viscosité turbulente dans les Spray
	- 1.3.3. Modélisation CFD
- 1.4. Nombres sans dimension et similitude dynamique
	- 1.4.1. Nombres sans dimension en Mécanique des Fluides
	- 1.4.2. Le principe de la dynamique
	- 1.4.3. Exemple pratique: modélisation en soufflerie
- 1.5. Le modélisation de la turbulence
	- 1.5.1. Simulations numériques directes
	- 1.5.2. Simulations de grands tourbillons
	- 1.5.3. Les méthodes RANS
	- 1.5.4. Autres méthodes
- 1.6. Techniques expérimentales
	- 1.6.1. PIV
	- 1.6.2. Fil chaud
	- 1.6.3. Souffleries et tunnels à eau
- 1.7. Environnements de supercalculateurs
	- 1.7.1. Supercalculateurs du futur
	- 1.7.2. Gestion d'un Superordinateurs
	- 1.7.3. Outils à utiliser
- 1.8. Logiciels dans les architectures parallèles
	- 1.8.1. Environnements distribués: MPI.
	- 1.8.2. Mémoire partagée: GPU
	- 1.8.3. Enregistrement des données: HDF5
- 1.9. *Grid Computing*
	- 1.9.1. Description des fermes informatiques
	- 1.9.2. Problèmes paramétriques
	- 1.9.3. Systèmes de files d'attente dans les grilles de calcul
- 1.10. Les GPU, l'avenir de la CFD
	- 1.10.1 Environnement GPU
	- 1.10.2. Programmation en GPU
	- 1.10.3. Exemple pratique: Intelligence artificielle dans les fluides à l'aide des GPU

#### Module 2. Mathématiques avancées pour la CFD

- 2.1. Fondements mathématiques
	- 2.1.1. Gradients, divergences et rotations. Dérivée totale
	- 2.1.2. Équations différentielles ordinaires
	- 2.1.3. Equations aux dérivées partielles
- 2.2. Statistiques
	- 2.2.1. Moyennes et moments
	- 2.2.2. Fonctions de densité de probabilité
	- 2.2.3. Spectres de corrélation et d'énergie
- 2.3. Solutions fortes et faibles d'une équation différentielle
	- 2.3.1. Bases des fonctions Solutions fortes et faibles
	- 2.3.2. Méthodes des Volumes Finis. L'équation de la chaleur
	- 2.3.3. Méthodes des Volumes Finis Navier-Stokes

### Structure et contenu | 25 tech

- 2.4. Théorème de Taylor et discrétisation en temps et en espace
	- 2.4.1. Différences finies en 1 dimension Ordre d'erreur
	- 2.4.2. Différences finies en 2 dimensions
	- 2.4.3. Des équations continues aux équations algébriques
- 2.5. Résolution de problèmes algébriques, méthode LU
	- 2.5.1. Méthodes de résolution de problèmes algébriques
	- 2.5.2. La méthode des LU dans des matrices
	- 2.5.3. La méthode des LU dans des matrices
- 2.6. Résolution de problèmes algébriques, méthodes itératives I
	- 2.6.1. Méthodes itératives Déchets
	- 2.6.2. La méthode de recherche
	- 2.6.3. Généralisation de la méthode de Jacobi
- 2.7. Résolution de problèmes algébriques, méthodes itératives II
	- 2.7.1. Méthodes multi-grilles: cycle en V: interpolation
	- 2.7.2. Méthodes multigrilles: cycle en V: extrapolation
	- 2.7.3. Méthodes multigrilles: cycle W
	- 2.7.4. Estimation de l'erreur
- 2.8. Valeurs propres et vecteurs propres
	- 2.8.1. Le problème algébrique
	- 2.8.2. Application à l'équation de la chaleur
	- 2.8.3. Stabilité d'équations différentielles
- 2.9. Equations d'évolution non linéaires
	- 2.9.1. Équation de la chaleur: méthodes explicites
	- 2.9.2. Équation de la chaleur: méthodes implicites
	- 2.9.3. Équation de la chaleur: méthodes de Runge-Kutta
- 2.10. Équations stationnaires non linéaires
	- 2.10.1. La méthode Newton Raphson
	- 2.10.2. Applications 1D
	- 2.10.3. Applications 2D

#### Module 3. La CFD dans les environnements de Recherche et Modélisation

- 3.1. Recherche sur la Dynamique des Fluides Numérique (CFD)
	- 3.1.1. Défis en matière de turbulence
	- 3.1.2. Progrès en matière de RANS
	- 3.1.3. Intelligence artificielle
- 3.2. Différences finies
	- 3.2.1. Présentation et application à un problème 1D. Théorème de Taylor
	- 3.2.2. Applications 2D
	- 3.2.3. Conditions limites
- 3.3. Différences finies compactes
	- 3.3.1. Objectif L'article de SK Lele
	- 3.3.2. Obtention des coefficients
	- 3.3.3. Application à un problème 1D
- 3.4. La transformée de Fourier
	- 3.4.1. La transformée de Fourier De Fourier à nos jours
	- 3.4.2. Le paquet FFTW
	- 3.4.3. La transformée en cosinus: Tchebycheff
- 3.5. Méthodes spectrales
	- 3.5.1. Application à un problème de fluide
	- 3.5.2. Méthodes pseudo-spectrales: Fourier + CFD
	- 3.5.3. Méthodes de placement
- 3.6. Méthodes avancées de discrétisation temporelle
	- 3.6.1. La méthode Adams-Bamsford
	- 3.6.2. La méthode Crack-Nicholson
	- 3.6.3. La méthode Runge-Kutta
- 3.7. Structures en turbulence
	- 3.7.1. Le tourbillon
	- 3.7.2. Le cycle de vie d'une structure turbulente
	- 3.7.3. Techniques de visualisation

## tech 26 | Structure et contenu

- 3.8. La méthode des caractéristiques
	- 3.8.1. Fluides compressibles
	- 3.8.2. Application: Une vague déferlante
	- 3.8.3. Application: équation de Burguers
- 3.9. CFD et supercalculateurs
	- 3.9.1. Le problème de la mémoire et l'évolution des ordinateurs
	- 3.9.2. Techniques de parallélisation
	- 3.9.3. Décomposition du domaine
- 3.10. Problèmes ouverts en turbulence
	- 3.10.1. Modélisation et constante de Von Volume Fini
	- 3.10.2. Aérodynamique: couches limites
	- 3.10.3. Bruit dans les problèmes CFD

#### Module 4. La CFD dans les Environnements d'Application: Méthodes des Volumes Finis

- 4.1. Méthodes des Volumes Finis
	- 4.1.1. Définitions dans FVM
	- 4.1.2. Antécédents historiques
	- 4.1.3. La MVF dans les Structures
- 4.2. Termes sources
	- 4.2.1. Forces volumétriques externes
		- 4.2.1.1. Gravité et force centrifuge
	- 4.2.2. Termes sources volumétriques (masse) et de pression (évaporation, cavitation et chimique)
	- 4.2.3. Terme source scalaire
		- 4.2.3.1. Température et espèces
- 4.3. Applications des conditions aux limites
	- 4.3.1. Entrées et sorties
	- 4.3.2. Condition de symétrie
	- 4.3.3. Condition de paroi
		- 4.3.3.1. Valeurs imposées
		- 4.3.3.2. Valeurs à résoudre par calcul parallèle
		- 4.3.3.3. Modèles de paroi

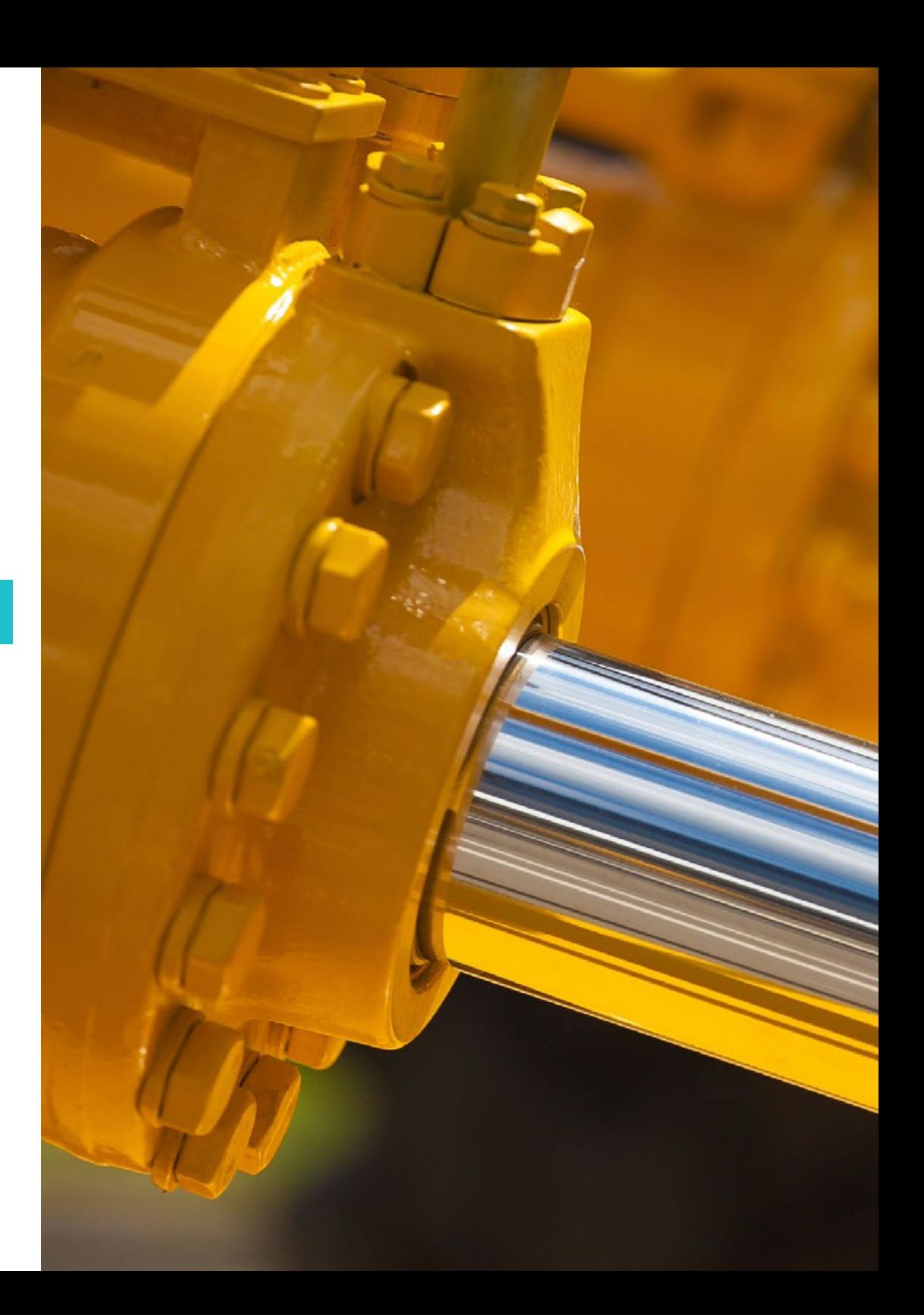

### Structure et contenu | 27 tech

- 4.4. Conditions aux limites
	- 4.4.1. Conditions aux limites connues: Dirichlet
		- 4411 Scalaires
		- 4.4.1.2. Vectorielles
	- 4.4.2. Conditions aux limites avec dérivée connue: Neumann 4.4.2.1. Gradient nul
		- 4.4.2.2. Gradient fini
	- 4.4.3. Conditions aux limites cycliques: Born-von Kármán
	- 4.4.4. Autres conditions aux limites: Robin
- 4.5. Intégration temporaire
	- 4.5.1. Explicite et implicite d'Euler
	- 4.5.2. Pas de temps de Lax-Wendroff et variantes (Richtmyer et MacCormack)
	- 4.5.3. Pas de temps multi-étapes de Runge-Kutta
- 4.6. Schémas *Upwind*
	- 4.6.1. Le problème de Riemann
	- 4.6.2. Principaux schémas *de* remontée: MUSCL, Van Leer, Roe et AUSM
	- 4.6.3. Conception d'un schéma spatial *upwind*
- 4.7. Schémas d'ordre supérieur
	- 4.7.1. Galerkin discontinu d'ordre élevé
	- 4.7.2. ENO et WENO
	- 4.7.3. Schémas d'ordre supérieur avantages et inconvénients
- 4.8. Boucle de convergence pression-vitesse
	- 4.8.1. PISO
	- 4.8.2. SIMPLE, SIMPLER y SIMPLEC
	- 4.8.3. PIMPLE
	- 4.8.4. Boucles transitoires
- 4.9. Contours mobiles
	- 4.9.1. Techniques de superposition
	- 4.9.2. Cartographie: système de référence mobile
	- 4.9.3. *Immersed boundary method*
	- 4.9.4. Maillages superposés
- 4.10. Erreurs et incertitudes dans la modélisation CFD
	- 4.10.1. Précision et exactitude
	- 4.10.2. Erreurs numériques
	- 4.10.3. Incertitudes des entrées et du modèle physique

#### Module 5. Méthodes avancées pour la CFD

- 5.1. Méthode des Éléments Finis (MEF)
	- 5.1.1. Discrétion du domaine. L'élément fini
	- 5.1.2. Les fonctions de forme Reconstruction du champ continu
	- 5.1.3. Assemblage de la matrice des coefficients et des conditions aux limites
	- 5.1.4. Résolution du système d'équations
- 5.2. MEF: Étude de cas pratique Développement d'un simulateur MEF
	- 5.2.1. Fonctions de forme
	- 5.2.2. Assemblage de la matrice des coefficients et des applications de conditions limites
	- 5.2.3. Résolution du système d'équations
	- 5.2.4. Post-traitement
- 5.3. Hydrodynamique des Particules Lissées (SPH)
	- 5.3.1. Cartographie du champ de fluide à partir des valeurs des particules
	- 5.3.2. Évaluation des dérivés et de l'interaction des particules
	- 5.3.3. La fonction de lissage. Le kernel
	- 5.3.4. Conditions limites
- 5.4. SPH: Développement d'un simulateur basé sur SPH
	- 5.4.1. Le kernel
	- 5.4.2. Stockage et tri des particules dans les voxels
	- 5.4.3. Développement des conditions aux limites
	- 5.4.4. Post-traitement
- 5.5. Simulation Directe Monte Carlo (DSMC)
	- 5.5.1. Théorie cinétique-moléculaire
	- 5.5.2. Mécanique statistique
	- 5.5.3. Équilibre moléculaire
- 5.6. DSMC: Méthodologie
	- 5.6.1. Applicabilité de la méthode DSMC
	- 5.6.2. Modélisation
	- 5.6.3. Considérations relatives à l'applicabilité de la méthode

## tern 28 | Structure et contenu

- 5.7. DSMC: applications
	- 5.7.1. Exemple en 0-D: relaxation thermique
	- 5.7.2. Exemple 1-D: onde de choc normale
	- 5.7.3. Exemple en 2D: cylindre supersonique
	- 5.7.4. Exemple en 3D: angle supersonique
	- 5.7.5. Exemple complexe: Space Shuttle
- 5.8. Méthode de Lattice-Boltzmann (LBM)
	- 5.8.1. Équation de Boltzmann et distribution de l'équilibre
	- 5.8.2. De Boltzmann à Navier-Stokes. Expansion de Chapman-Enskog
	- 5.8.3. De la distribution probabiliste à la quantité physique
	- 5.8.4. Conversion des unités Des grandeurs physiques aux grandeurs de réseau
- 5.9. LBM: approximation numérique
	- 5.9.1. L'algorithme LBM Étape de transfert et étape de collision
	- 5.9.2. Opérateurs de collision et normalisation des moments
	- 5.9.3. Conditions limites
- 5.10. LBM: Une étude de cas
	- 5.10.1. Développement d'un simulateur basé sur LBM
	- 5.10.2. Expérimentation avec différents opérateurs de collision
	- 5.10.3. Expérimentation avec différents modèles de turbulences

#### Module 6. Modélisation de la turbulence dans les Fluides

- 6.1. La turbulence Caractéristiques principales
	- 6.1.1. Dissipation et diffusivité
	- 6.1.2. Échelles caractéristiques Ordres de grandeur
	- 6.1.3. Nombres de Reynolds
- 6.2. Définitions de la turbulence De Reynolds à nos jours
	- 6.2.1. La problématique de Reynolds La couche limite
	- 6.2.2. Météorologie, Richardson et Smagorinsky
	- 6.2.3. Le problème du chaos
- 6.3. La cascade énergétique
	- 6.3.1. Les petites échelles de la turbulence
	- 6.3.2. Les hypothèses de Kolmogorov
	- 6.3.3. L'exposant de cascade
- 6.4. Le problème de la fermeture revisité
	- 6.4.1. 10 inconnues et 4 équations
	- 6.4.2. L'équation de l'énergie cinétique turbulente
	- 6.4.3. Le cycle de la turbulence
- 6.5. La viscosité turbulente
	- 6.5.1. Historique et parallèles
	- 6.5.2. Problème initial: les jets
	- 6.5.3. La viscosité turbulente dans les problèmes de CFD
- 6.6. La méthodes RANS
	- 6.6.1. L'hypothèse de la viscosité turbulente
	- 6.6.2. Les équations RANS
	- 6.6.3. Méthodes RANS Exemples d'utilisation
- 6.7. L'évolution de LES
	- 6.7.1. Antécédents historiques
	- 6.7.2. Filtres spectraux
	- 6.7.3. Filtres spatiaux. Le problème de la paroi
- 6.8. Turbulence de paroi I
	- 6.8.1. Échelles caractéristiques
	- 6.8.2. Les équations de quantité de mouvement
	- 6.8.3. Les régions d'un écoulement turbulent de paroi
- 6.9. Turbulence de paroi II
	- 6.9.1. Couches Limites
	- 6.9.2. Nombres adimensionnels d'une couche limite
	- 6.9.3. La solution de Blasius
- 6.10. L'équation de l'énergie
	- 6.10.1. Les scalaires passifs
	- 6.10.2. Les scalaires actifs L'approximation de Bousinesq
	- 6.10.3. Ecoulements de Fanno et de Rayleigh

### Structure et contenu | 29 tech

#### Module 7. Fluides compressibles

- 7.1. Fluides compressibles
	- 7.1.1. Fluides compressibles et fluides incompressibles. Différences
	- 7.1.2. Équation d'état
	- 7.1.3. Équations différentielles des fluides compressibles
- 7.2. Exemples pratiques du régime compressible
	- 7.2.1. Ondes de choc
	- 7.2.2. Expansion de Prandtl-Meyer
	- 7.2.3. Tuyères
- 7.3. Le problème de Riemann
	- 7.3.1. Le problème de Riemann
	- 7.3.2. Solution du problème de Riemann par les caractéristiques
	- 7.3.3. Systèmes non linéaires: ondes de choc. Condition de Rankine-Hugoniot
	- 7.3.4. Systèmes non linéaires: ondes et ventilateurs d'expansion. Condition d'entropie
	- 7.3.5. Invariants de Riemann
- 7.4. Équations d'Euler
	- 7.4.1. Invariants des équations de Euler
	- 7.4.2. Variables conservateur vs. Variables primitives
	- 7.4.3. Stratégies de solution
- 7.5. Solutions au problème de Riemann
	- 7.5.1. Solution exacte
	- 7.5.2. Méthodes numériques conservatrices
	- 7.5.3. Méthode de Godunov
	- 7.5.4. Flux Vector *Splitting*
- 7.6. Riemann *solvers* approximatifs
	- 7.6.1. HLLC
	- 7.6.2. Roe
	- 7.6.3. AUSM
- 7.7. Méthodes d'ordre supérieur
	- 7.7.1. Problèmes des méthodes d'ordre supérieur
	- 7.7.2. *Limiteurs* et méthodes TVD
	- 7.7.3. Exemples pratiques
- 7.8. Autres aspects du problème de Riemann
	- 7.8.1. Équations non homogènes
	- 7.8.2. *Splitting* dimensional
	- 7.8.3. Applications aux équations de Navier-Stokes
- 7.9. Régions à gradients élevés et discontinuités
	- 7.9.1. Importance du maillage
	- 7.9.2. Adaptation Automatique du Maillage (AMR)
	- 7.9.3. Méthodes *Shock Fitting*
- 7.10. Applications pour les écoulements compressibles
	- 7.10.1. Problème de Sod
	- 7.10.2. Coin supersonique
	- 7.10.3. Tuyère convergente-divergente

#### Module 8. Flux multiphasique

- 8.1. Régimes d'écoulement
	- 8.1.1 Phase continue
	- 8.1.2. Phase discrète
	- 8.1.3. Populations en phase discrète
- 8.2. Phases continues
	- 8.2.1. Propriétés de l'interface liquide-gaz
	- 8.2.2. Chaque phase est un domaine
		- 8.2.2.1. Résolution des phases indépendamment
	- 8.2.3. Solution couplée
		- 8.2.3.1. La fraction de fluide en tant que scalaire de phase descriptif
	- 8.2.4. Reconstruction de l'interface liquide-- gaz
- 8.3. Simulation marine
	- 8.3.1. Régimes de vagues. Hauteur des vagues vs. Profondeur
	- 8.3.2. Conditions aux limites de l'entrée Simulation des vagues
	- 8.3.3. Condition limite de sortie non réfléchissante La plage numérique
	- 8.3.4. Conditions aux limites latérales Vent latéral et dérive

## tech 30 | Structure et contenu

#### 8.4. Tension de surface

- 8.4.1. Phénomène Physique de la Tension de Surface
- 8.4.2. Modélisation
- 8.4.3. Interaction avec les surfaces Angle de mouillage
- 8.5. Changement de phase
	- 8.5.1. Termes de source et de puits associés au changement de phase
	- 8.5.2. Modèles d'évaporation
	- 8.5.3. Modèles de condensation et de précipitation Nucléation des gouttelettes
	- 8.5.4. Cavitation
- 8.6. Phase discrète: particules, gouttelettes et bulles
	- 8.6.1. Force de résistance
	- 8.6.2. Force de Flottement
	- 8.6.3. Inertie
	- 8.6.4. Le mouvement brownien et les effets de la turbulence
	- 8.6.5. Autres forces
- 8.7. Interaction avec le fluide environnant
	- 8.7.1. Génération à partir de la phase continue
	- 8.7.2. Traînée aérodynamique
	- 8.7.3. Interaction avec d'autres entités, coalescence et rupture
	- 8.7.4. Conditions limites
- 8.8. Description statistique des populations de particules Paquets
	- 8.8.1. Transport des populations
	- 8.8.2. Conditions aux limites des populations
	- 8.8.3. Interactions entre les populations
	- 8.8.4. Extension de la phase discrète aux populations
- 8.9. Feuille d'eau
	- 8.9.1. Hypothèse de la feuille d'eau
	- 8.9.2. Équations et modélisation
	- 8.9.3. Terme source des particules
- 8.10. Exemple d'application avec OpenFOAM
	- 8.10.1. Description d'un problème industriel
	- 8.10.2. *Setup* et simulation
	- 8.10.3. Visualisation et interprétation des résultats

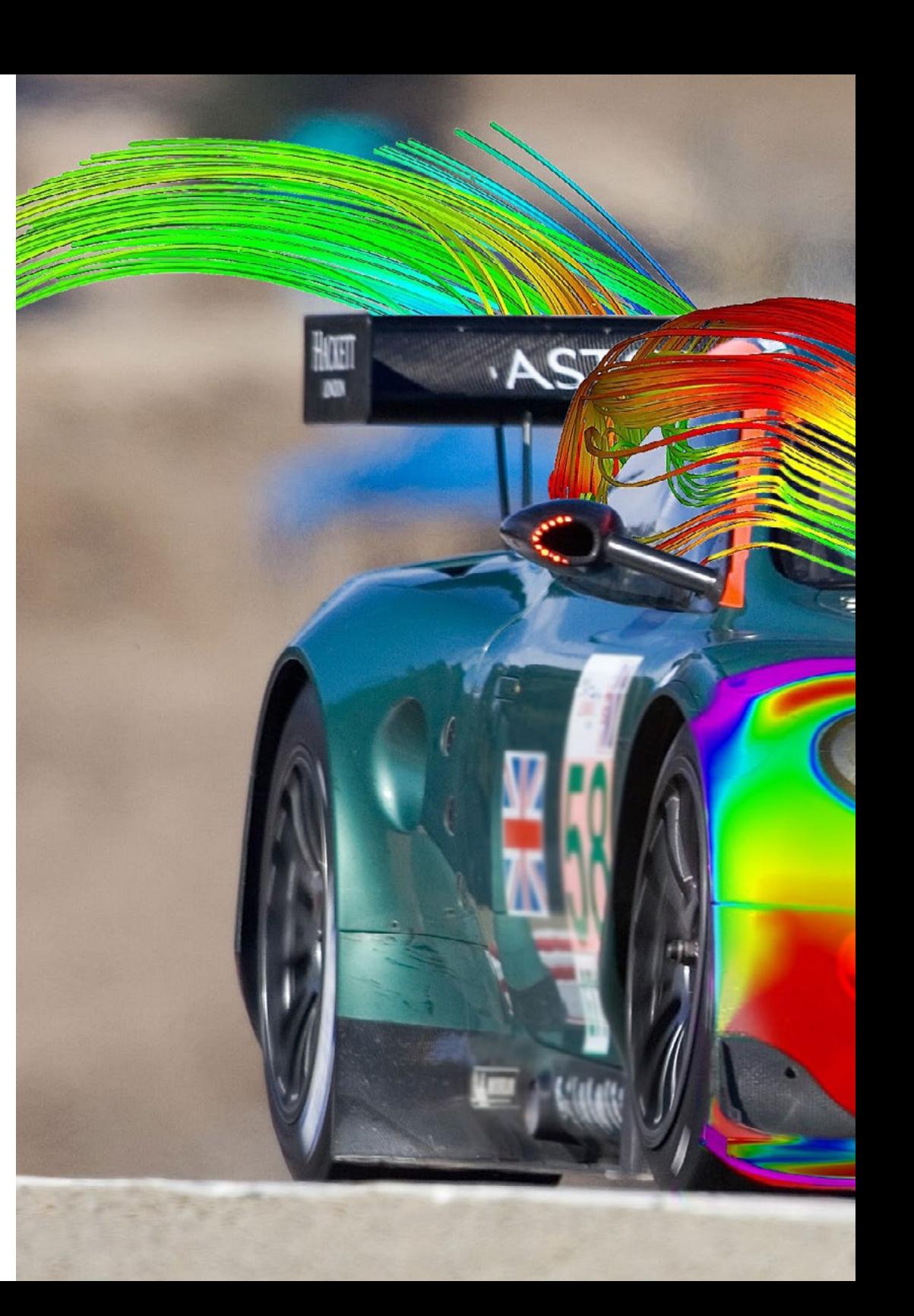

### Structure et contenu | 31 tech

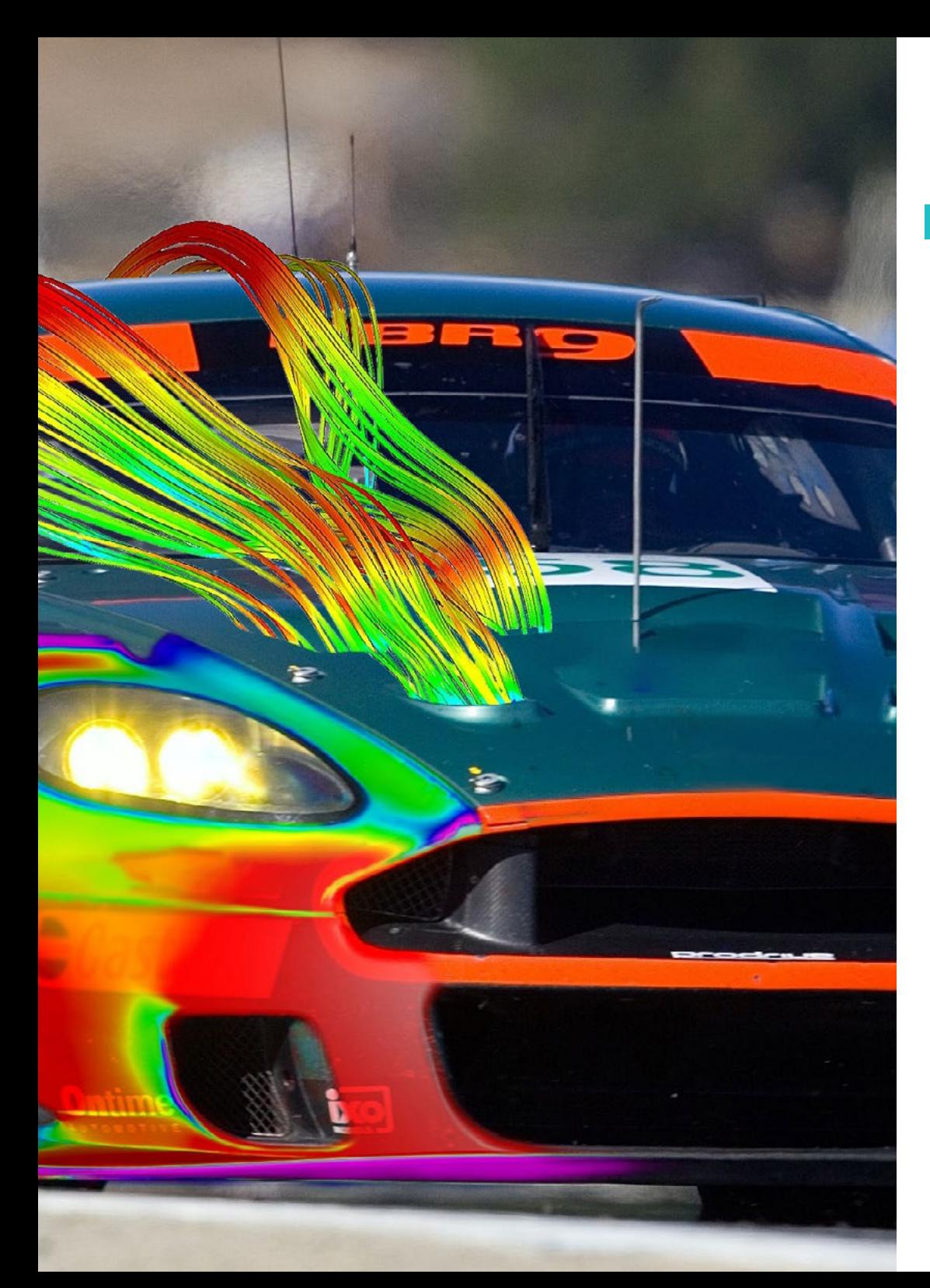

#### Module 9. Modélisation CFD Avancée

- 9.1. Multiphysique
	- 9.1.1. Simulations multiphysiques
	- 9.1.2. Types de systèmes
	- 9.1.3. Exemples d'application
- 9.2. Cosimulation unidirectionnelle
	- 9.2.1. Cosimulation unidirectionnelle Aspects avancés
	- 9.2.2. Schémas d'échange d'informations
	- 9.2.3. Applications
- 9.3. Cosimulation Bidirectionnelle
	- 9.3.1. Cosimulation Bidirectionnelle Aspects avancés
	- 9.3.2. Schémas d'échange d'informations
	- 9.3.3. Applications
- 9.4. Transfert de Chaleur par Convection
	- 9.4.1. Transfert de Chaleur par Convection Aspects avancés
	- 9.4.2. Équations de transfert de chaleur par convection
	- 9.4.3. Méthodes de résolution des problèmes de convection
- 9.5. Transfert de Chaleur par Conduction
	- 9.5.1. Transfert de Chaleur par Conduction Aspects avancés
	- 9.5.2. Équations de transfert de chaleur par conduction
	- 9.5.3. Méthodes de résolution des problèmes de Conduction
- 9.6. Transfert de Chaleur par Radiation
	- 9.6.1. Transfert de Chaleur par Radiation Aspects avancés
	- 9.6.2. Équations de transfert de chaleur par radiation
	- 9.6.3. Méthodes de résolution des problèmes de radiation
- 9.7. Couplage solide-fluide chaleur
	- 9.7.1. Couplage solide-fluide-chaleur
	- 9.7.2. Couplage thermique solide-fluide
	- 9.7.3. CFD et MEF

## tech 32 | Structure et contenu

- 9.8. Aéro-acoustique
	- 9.8.1. L'aéro-acoustique computationnelle
	- 9.8.2. Analogies acoustiques
	- 9.8.3. Méthodes de résolution
- 9.9. Problèmes d'Advection-diffusion
	- 9.9.1. Problèmes d'Advection-diffusion
	- 9.9.2. Champs scalaires
	- 9.9.3. Méthodes particulaires
- 9.10. Modèles de couplage avec le flux réactif
	- 9.10.1. Modèles de couplage avec le flux réactif Applications
	- 9.10.2. Système d'équations différentielles Résolution de la réaction chimique
	- 9.10.3. CHEMKIN
	- 9.10.4. Combustion: flamme, étincelle et indice de Wobbe
	- 9.10.5. Flux réactifs en régime non stationnaire: hypothèse du système quasi-stationnaire
	- 9.10.6. Flux réactifs des écoulements turbulents
	- 9.10.7. Catalyseurs

#### Module 10. Post-traitement, validation et application en CFD

- 10.1. Post-traitement dans la CFD I
	- 10.1.1. Post-traitement sur les plans et les surfaces
		- 10.1.1.1. Post-traitement dans le plan
		- 10.1.1.2. Post-traitement sur les surfaces
- 10.2. Post-traitement dans la CFD II
	- 10.2.1. Post-traitement Volumétrique
		- 10.2.1.1. Post-traitement Volumétrique I
		- 10.2.1.2. Post-traitement Volumétrique II
- 10.3. Logiciels gratuits de post-traitement CFD
	- 10.3.1. Logiciels gratuits de post-traitement
	- 10.3.2. Paraview
	- 10.3.3. Exemples d'utilisation de Paraview
- 10.4. Convergence des simulations
	- 10.4.1. Convergence
	- 10.4.2. Convergence du maillage
	- 10.4.3. Convergence numérique
- 10.5. Classification des méthodes
	- 10.5.1. Applications
	- 10.5.2. Types de fluides
	- 10.5.3. Balances
	- 10.5.4. Machines de calcul
- 10.6. Validation du modèle
	- 10.6.1. Nécessité de la validation
	- 10.6.2. Simulation vs. Expériences
	- 10.6.3. Exemple de validation
- 10.7. Méthodes de simulation Avantages et inconvénients
	- 10.7.1. RANS
	- 10.7.2. LES, DES, DNS
	- 10.7.3. Autres méthodes
	- 10.7.4. Avantages et inconvénients
- 10.8. Exemples de méthodes et d'applications
	- 10.8.1. Cas d'un corps soumis à des forces aérodynamiques
	- 10.8.2. Cas thermique
	- 10.8.3. Cas multiphase
- 10.9. Bonnes Pratiques de Simulation
	- 10.9.1. Importance des Bonnes Pratiques
	- 10.9.2. Bonnes pratiques
	- 10.9.3. Erreur de simulation
- 10.10. Logiciels commerciaux et gratuits
	- 10.10.1. Logiciel FVM
	- 10.10.2. Logiciels pour d'autres méthodes
	- 10.10.3. Avantages et inconvénients
	- 10.10.4. Futur de la simulation CFD

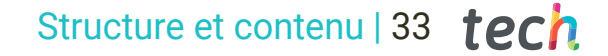

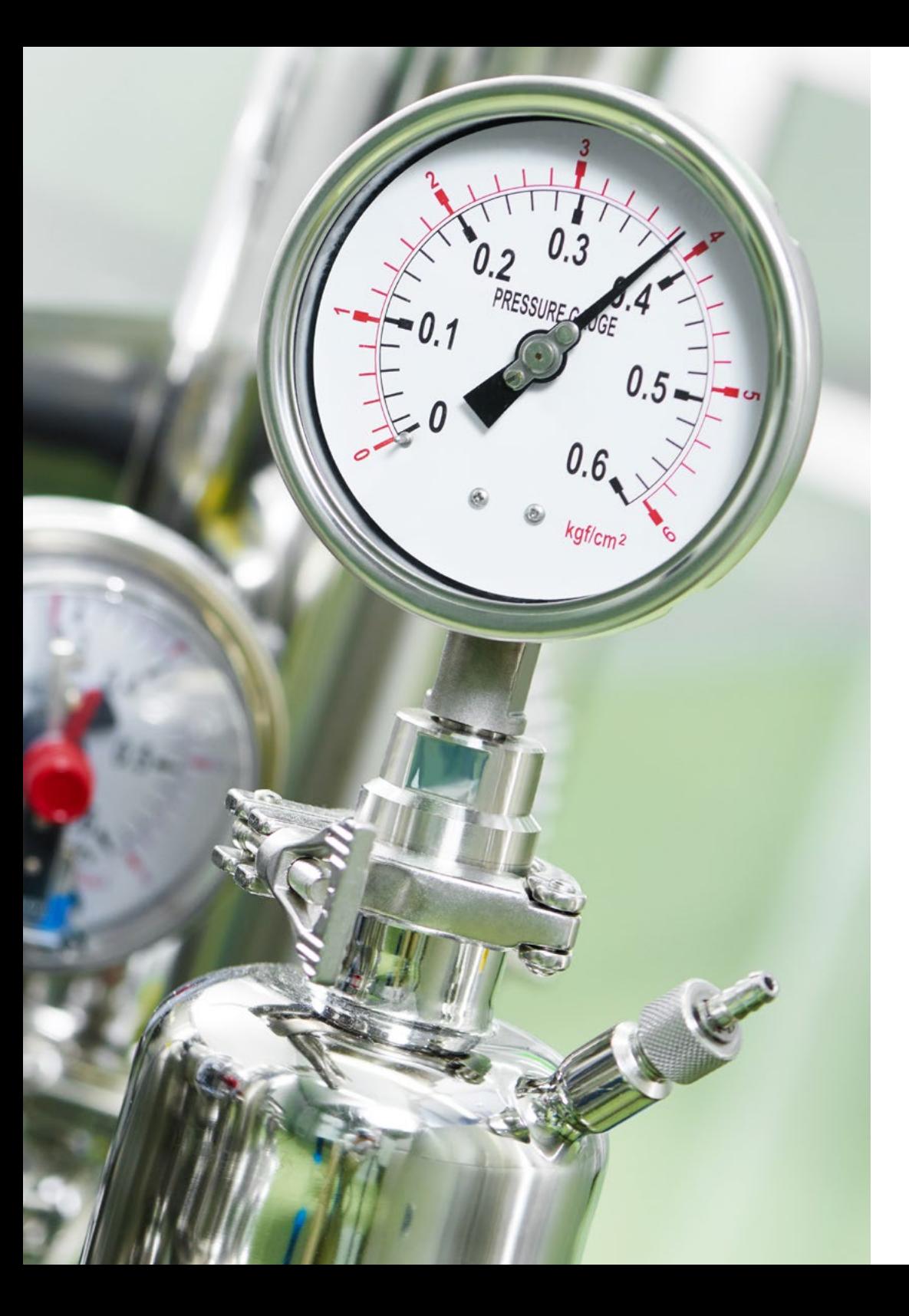

 $\overline{\mathbf{G}}$ 

*Accédez à un large éventail de matériel supplémentaire sur le Campus Virtuel et approfondissez vos connaissances sur les aspects de la simulation CFD qui vous intéressent le plus"* 

## <span id="page-33-0"></span>Méthodologie 06

Ce programme de formation offre une manière différente d'apprendre. Notre méthodologie est développée à travers un mode d'apprentissage cyclique: *le Relearning*.

Ce système d'enseignement est utilisé, par exemple, dans les écoles de médecine les plus prestigieuses du monde et a été considéré comme l'un des plus efficaces par des publications de premier plan telles que le *New England Journal of Medicine.*

*Découvrez Relearning, un système qui renonce à l'apprentissage linéaire conventionnel pour vous emmener à travers des systèmes d'enseignement cycliques: une façon d'apprendre qui s'est avérée extrêmement efficace, en particulier dans les matières qui exigent la mémorisation"*

## tech 36 | Méthodologie

#### Étude de Cas pour mettre en contexte tout le contenu

Notre programme offre une méthode révolutionnaire de développement des compétences et des connaissances. Notre objectif est de renforcer les compétences dans un contexte changeant, compétitif et hautement exigeant.

66 *Avec TECH, vous pouvez expérimenter une manière d'apprendre qui ébranle les fondations des universités traditionnelles du monde entier"*

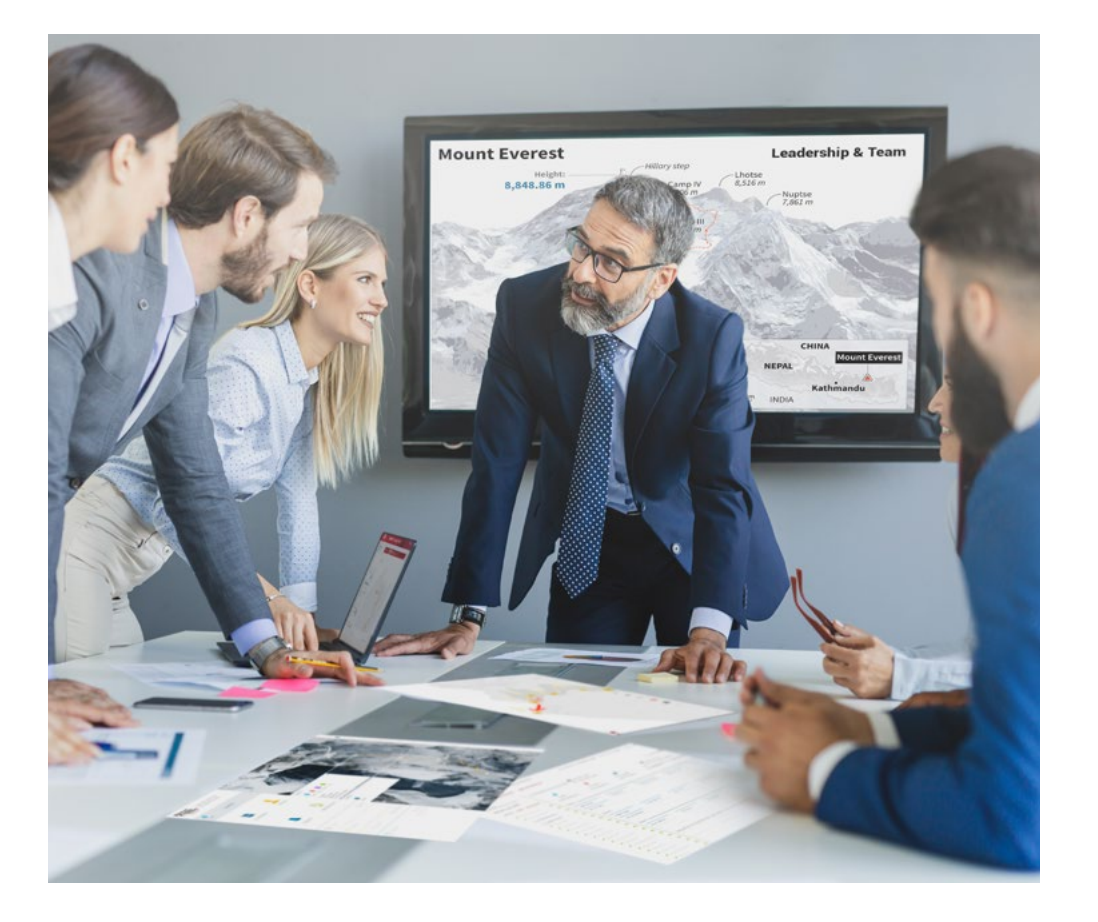

*Vous bénéficierez d'un système d'apprentissage basé sur la répétition, avec un enseignement naturel et progressif sur l'ensemble du cursus.*

## Méthodologie | 37 tech

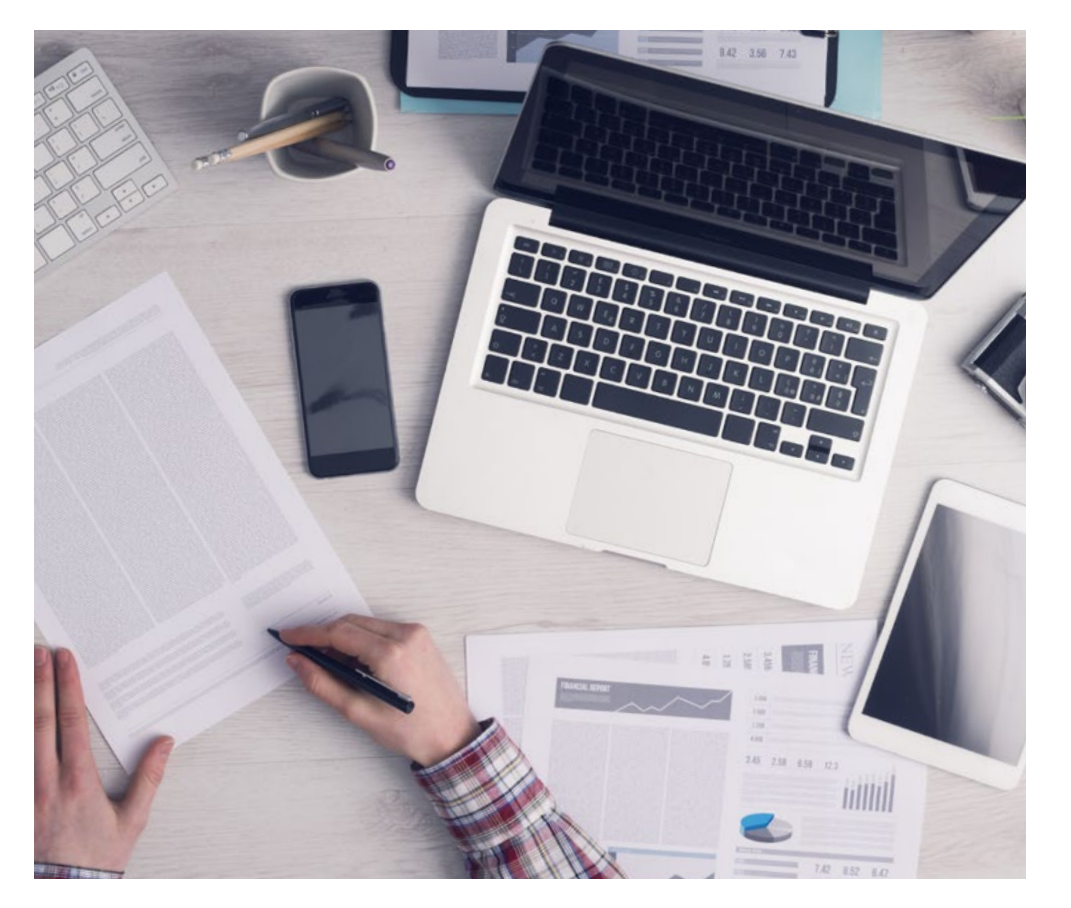

Une méthode d'apprentissage innovante et différente

Cette formation TECH est un programme d'enseignement intensif, créé de toutes pièces, qui propose les défis et les décisions les plus exigeants dans ce domaine, tant au niveau national qu'international. Grâce à cette méthodologie, l'épanouissement personnel et professionnel est stimulé, faisant ainsi un pas décisif vers la réussite. La méthode des cas, technique qui constitue la base de ce contenu, permet de suivre la réalité économique, sociale et professionnelle la plus actuelle.

> *Notre programme vous prépare à relever de nouveaux défis dans des environnements incertains et à réussir votre carrière"*

La méthode des cas est le système d'apprentissage le plus largement utilisé dans les meilleures écoles d'informatique du monde depuis qu'elles existent. Développée en 1912 pour que les étudiants en Droit n'apprennent pas seulement le droit sur la base d'un contenu théorique, la méthode des cas consiste à leur présenter des situations réelles complexes afin qu'ils prennent des décisions éclairées et des jugements de valeur sur la manière de les résoudre. En 1924, elle a été établie comme méthode d'enseignement standard à Harvard.

Dans une situation donnée, que doit faire un professionnel? C'est la question à laquelle nous sommes confrontés dans la méthode des cas, une méthode d'apprentissage orientée vers l'action. Tout au long du programme, les étudiants seront confrontés à de multiples cas réels. Ils devront intégrer toutes leurs connaissances, faire des recherches, argumenter et défendre leurs idées et leurs décisions.

*L'étudiant apprendra, par des activités collaboratives et des cas réels, à résoudre des situations complexes dans des environnements commerciaux réels.*

## tech 38 | Méthodologie

#### Relearning Methodology

TECH combine efficacement la méthodologie des Études de Cas avec un système d'apprentissage 100% en ligne basé sur la répétition, qui associe différents éléments didactiques dans chaque leçon.

Nous enrichissons l'Étude de Cas avec la meilleure méthode d'enseignement 100% en ligne: le Relearning.

> *En 2019, nous avons obtenu les meilleurs résultats d'apprentissage de toutes les universités en ligne du monde.*

À TECH, vous apprendrez avec une méthodologie de pointe conçue pour former les managers du futur. Cette méthode, à la pointe de la pédagogie mondiale, est appelée Relearning.

Notre université est la seule université autorisée à utiliser cette méthode qui a fait ses preuves. En 2019, nous avons réussi à améliorer les niveaux de satisfaction globale de nos étudiants (qualité de l'enseignement, qualité des supports, structure des cours, objectifs...) par rapport aux indicateurs de la meilleure université en ligne.

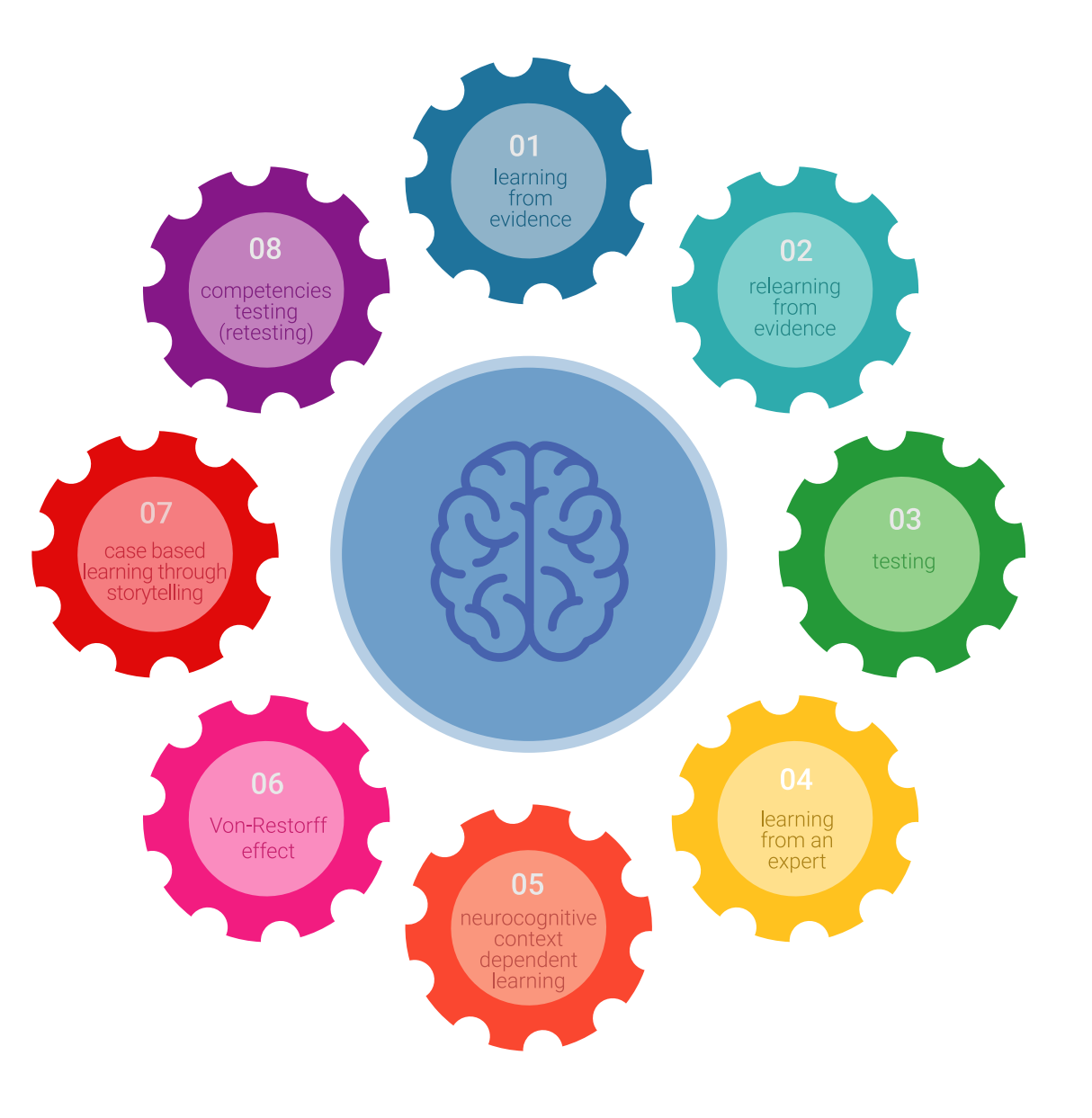

### Méthodologie | 39 tech

Dans notre programme, l'apprentissage n'est pas un processus linéaire, mais se déroule en spirale (apprendre, désapprendre, oublier et réapprendre). Par conséquent, chacun de ces éléments est combiné de manière concentrique. Cette méthodologie a permis de former plus de 650.000 diplômés universitaires avec un succès sans précédent dans des domaines aussi divers que la biochimie, la génétique, la chirurgie, le droit international, les compétences en gestion, les sciences du sport, la philosophie, le droit, l'ingénierie, le journalisme, l'histoire, les marchés financiers et les instruments. Tout cela dans un environnement très exigeant, avec un corps étudiant universitaire au profil socio-économique élevé et dont l'âge moyen est de 43,5 ans.

*Le Relearning vous permettra d'apprendre avec moins d'efforts et plus de performance, en vous impliquant davantage dans votre formation, en développant un esprit critique, en défendant des arguments et en contrastant les opinions: une équation directe vers le succès.*

À partir des dernières preuves scientifiques dans le domaine des neurosciences, non seulement nous savons comment organiser les informations, les idées, les images et les souvenirs, mais nous savons aussi que le lieu et le contexte dans lesquels nous avons appris quelque chose sont fondamentaux pour notre capacité à nous en souvenir et à le stocker dans l'hippocampe, pour le conserver dans notre mémoire à long terme.

De cette manière, et dans ce que l'on appelle Neurocognitive context-dependent e-learning, les différents éléments de notre programme sont reliés au contexte dans lequel le participant développe sa pratique professionnelle.

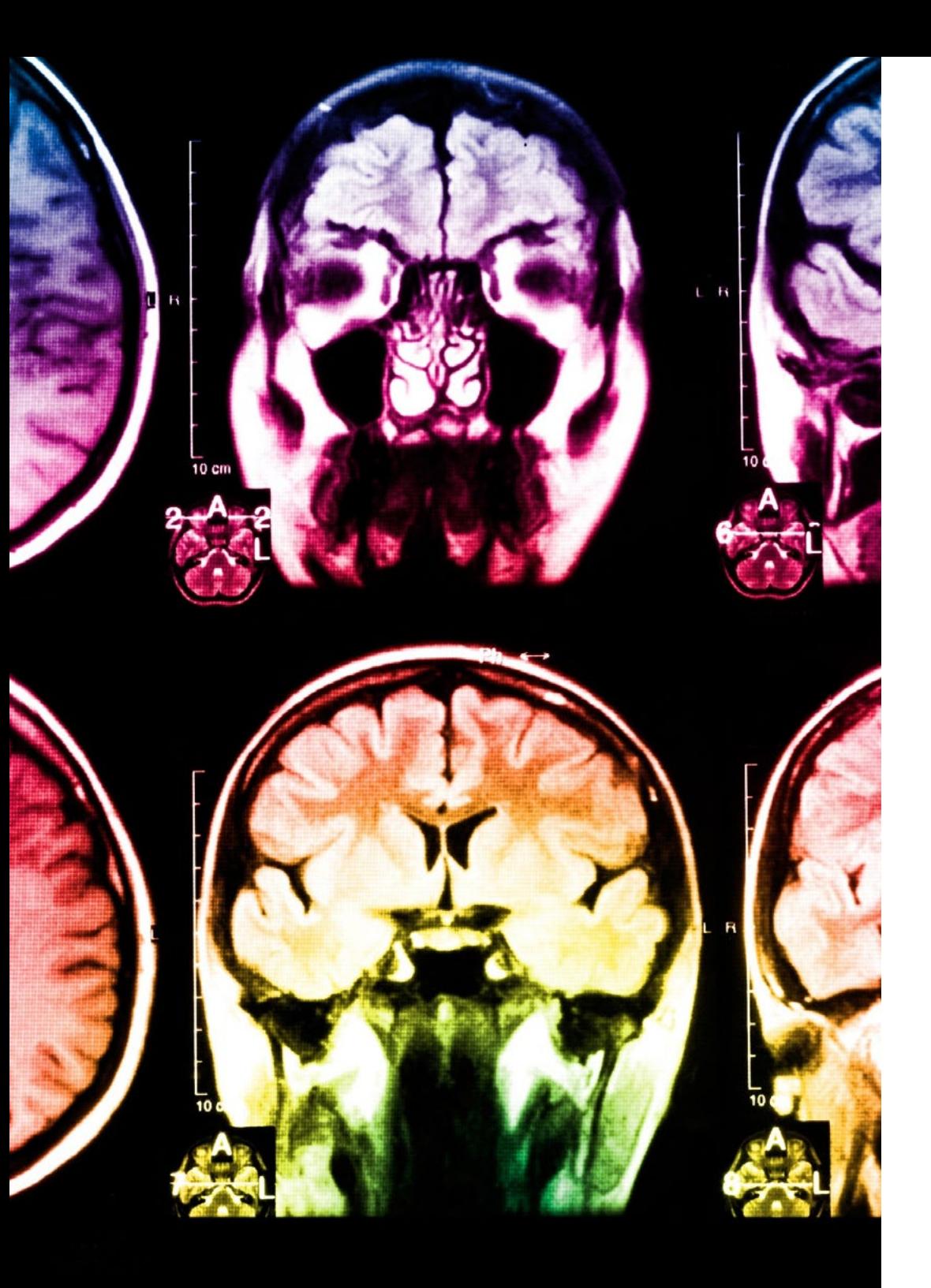

## tech 40 | Méthodologie

Ce programme offre le support matériel pédagogique, soigneusement préparé pour les professionnels:

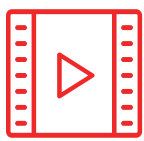

#### **Support d'étude**

Tous les contenus didactiques sont créés par les spécialistes qui enseigneront le cours, spécifiquement pour le cours, afin que le développement didactique soit vraiment spécifique et concret.

**30%**

**10%**

**8%**

Ces contenus sont ensuite appliqués au format audiovisuel, pour créer la méthode de travail TECH en ligne. Tout cela, avec les dernières techniques qui offrent des pièces de haute qualité dans chacun des matériaux qui sont mis à la disposition de l'étudiant.

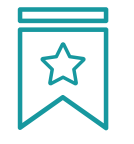

#### **Cours magistraux**

Il existe des preuves scientifiques de l'utilité de l'observation par un tiers expert.

La méthode "Learning from an Expert" renforce les connaissances et la mémoire, et donne confiance dans les futures décisions difficiles.

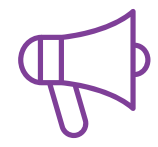

#### **Pratiques en compétences et aptitudes**

Les étudiants réaliseront des activités visant à développer des compétences et des aptitudes spécifiques dans chaque domaine. Des activités pratiques et dynamiques pour acquérir et développer les compétences et aptitudes qu'un spécialiste doit développer dans le cadre de la mondialisation dans laquelle nous vivons.

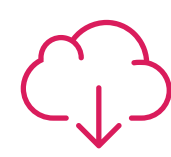

#### **Lectures complémentaires**

Articles récents, documents de consensus et directives internationales, entre autres. Dans la bibliothèque virtuelle de TECH, l'étudiant aura accès à tout ce dont il a besoin pour compléter sa formation.

## Méthodologie | 41 tech

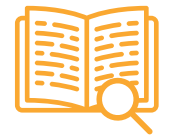

#### **Case studies**

Ils réaliseront une sélection des meilleures études de cas choisies spécifiquement pour ce diplôme. Des cas présentés, analysés et tutorés par les meilleurs spécialistes de la scène internationale.

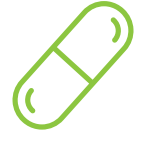

#### **Résumés interactifs**

L'équipe TECH présente les contenus de manière attrayante et dynamique dans des pilules multimédia comprenant des audios, des vidéos, des images, des diagrammes et des cartes conceptuelles afin de renforcer les connaissances.

Ce système éducatif unique pour la présentation de contenu multimédia a été récompensé par Microsoft en tant que "European Success Story".

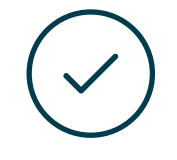

#### **Testing & Retesting**

Les connaissances de l'étudiant sont périodiquement évaluées et réévaluées tout au long du programme, par le biais d'activités et d'exercices d'évaluation et d'autoévaluation, afin que l'étudiant puisse vérifier comment il atteint ses objectifs.

**4%**

**3%**

**25%**

**20%**

# <span id="page-41-0"></span>Diplôme 07

Le Mastère Spécialisé en Mécanique des Fluides Informatiques vous garantit, en plus de la formation la plus rigoureuse et la plus actuelle, l'accès à un diplôme universitaire de Mastère Spécialisé délivré par TECH Université Technologique.

Diplôme | 43 tech

*Terminez ce programme avec succès et recevez votre diplôme universitaire sans avoir à vous soucier des déplacements ou des formalités administratives"*

## tech 44 | Diplôme

Ce Mastère Spécialisé en Mécanique des Fluides Numérique contient le programme le plus complet et le plus à jour du marché.

Après avoir réussi l'évaluation, l'étudiant recevra par courrier postal\* avec accusé de réception son correspondant diplôme de Mastère Spécialisé délivré par TECH Université Technologique.

Le diplôme délivré par TECH Université Technologique indiquera la note obtenue lors du Mastère Spécialisé, et répond aux exigences communément demandées par les bourses d'emploi, les concours et les commissions d'évaluation des carrières professionnelles.

Diplôme: Mastère Spécialisé en Mécanique des Fluides Numérique Nº d'heures officielles: **1.500 h.**

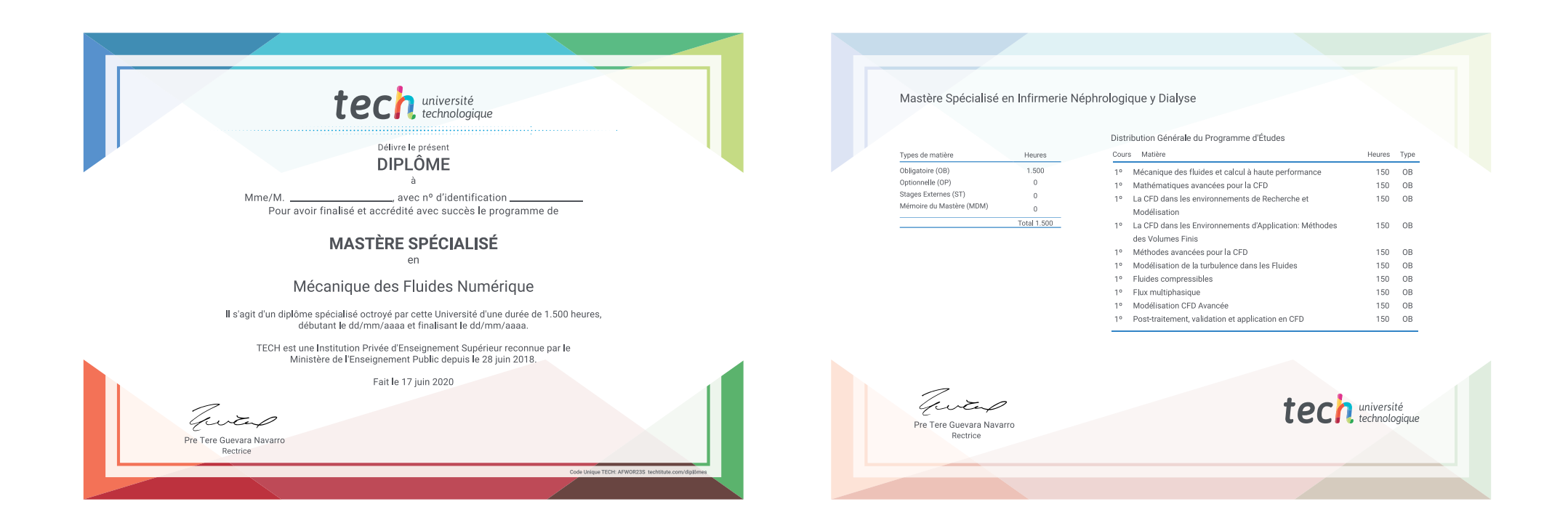

\*Si l'étudiant souhaite que son diplôme version papier possède l'Apostille de La Haye, TECH EDUCATION fera les démarches nécessaires pour son obtention moyennant un coût supplémentaire.

tech université Mastère Spécialisé Mécanique des Fluides Numérique » Modalité: en ligne » Durée: 12 mois » Qualification: TECH Université Technologique » Intensité: 16h/semaine » Horaire: à votre rythme » Examens: en ligne

## Mastère Spécialisé Mécanique des Fluides Numérique

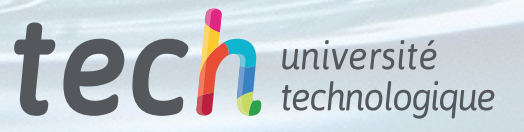